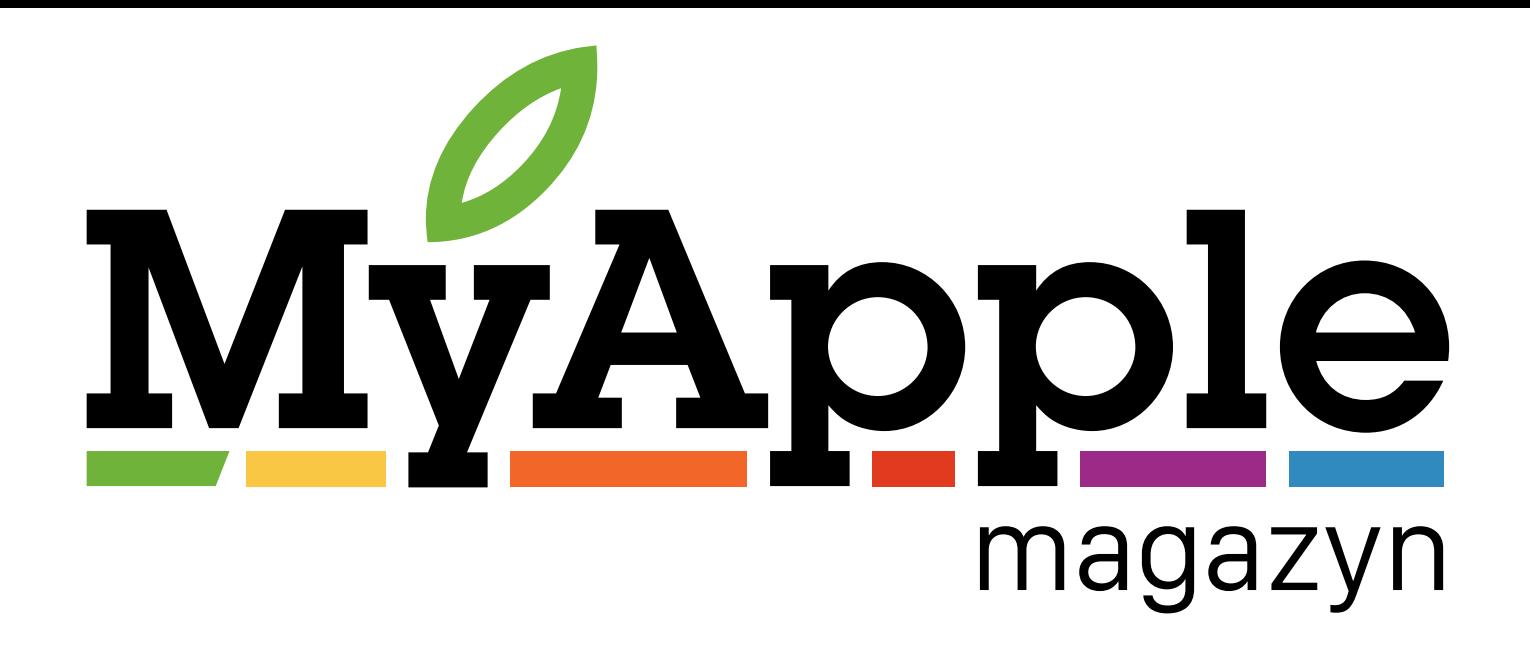

**Nr 3/2015**(3) ISSN: 2080-4776 [www.myapple.pl](http://www.myapple.pl)

## [Quo Vadis](#page-2-0) iPodzie?

Krystian Kozerawski

## Czego chcemy [od iPhone'a](#page-14-0) 6s?

Jacek Zięba

### [Jak nakarmić](#page-33-0) żyrafę?

Kinga rozmawia z Michałem Koralewskim

**[Kasa ma się zgadzać](#page-19-0)  [Fanboy w Mountain View](#page-39-0) [W okowach powiadomień](#page-16-0) [Daniel chce Apple Watcha](#page-9-0) [Test pokrowców BookBook](#page-25-0) [O postrzeganiu produktów Apple](#page-22-0) [Drukarki od Apple](#page-30-0)**

# Apple [Watch](#page-5-0) **Plusy i minusy 2 miesiące po zakupie**

Steve Sande

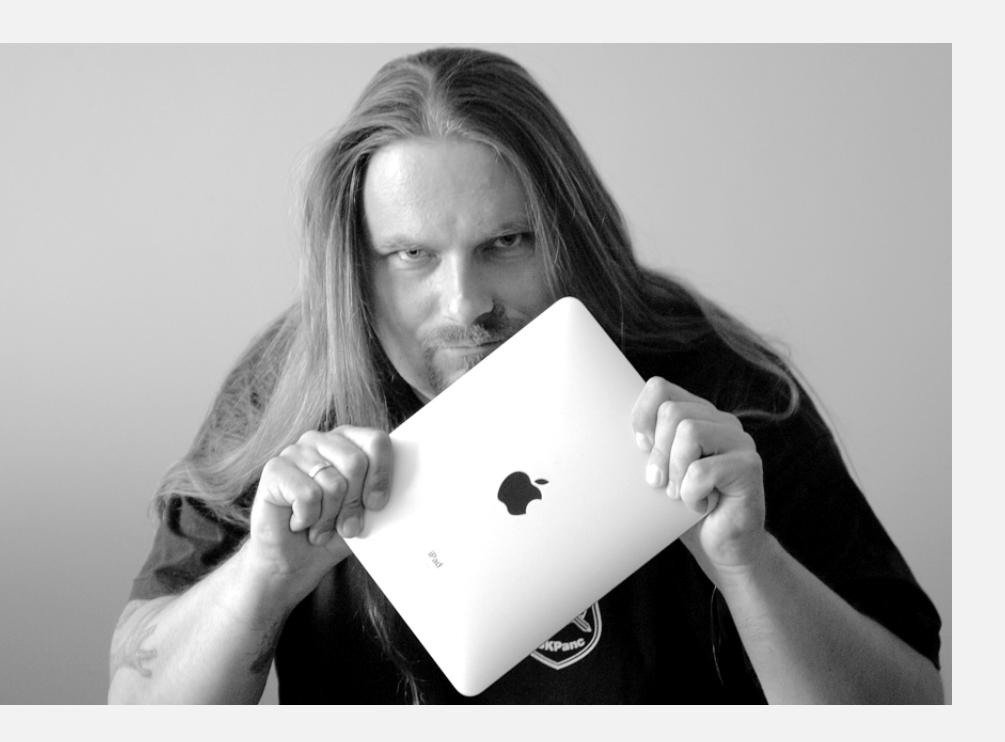

Miesiąc miodowy mamy już właściwie za sobą. W połowie czerwca ukazał się pierwszy numer MyApple Magazynu. Zanim się obejrzeliśmy, oddajemy w Wasze ręce jego trzeci numer.

Czas leci szybko nie tylko dla nas, ale i dla urządzeń Apple, w tym zegarka Apple Watch. Po dwóch miesiącach korzystania z tego urządzenia Steve Sande pokusił się o podsumowanie jego zalet i wad. Daniel Światły wie już, że prędzej czy później go kupi i to wcale nie z błahych powodów.

Gdy wspominam o czasie, na myśl przychodzi mi linia urządzeń, które w historii firmy zapisały się

złotymi literami, a jednak właśnie z jego upływem, z roku na rok, stają się historią. I choć iPod touch został właśnie zaktualizowany, to zastanawiam się, czy Apple nie pokazało ostatniej jego generacji.

Przed nami za to na pewno wrześniowa premiera nowych modeli iPhone'ów. O tym, co takiego powinno się w nich znaleźć, pisze w swoim felietonie Jacek Zięba.

W bieżącym numerze piszemy również o Apple Music, a dokładnie o związanej z tą usługą kasie (felieton Maksa Pijanowskiego), a także o postrzeganiu produktów Apple (felieton Grzegorza Świątka). Jaromir Kopp zabierze Was w podróż w przeszłość, do czasów, w których na papierze drukowało się znacznie więcej niż robi się to obecnie. Michał Masłowski kontynuuje temat produktywności, wypunktowując to, co także mi zabiera sporo cennego czasu. Kinga Zielińska przepytała Michała Koralewskiego, zdobywcę Grand Prix tegorocznej edycji konkursu iPhone Photography Awards, pod kątem właśnie uczestnictwa w tego typu imprezach.

Serdecznie zapraszam do lektury.

Krystian Kozerawski MyApple Magazyn

**Skład redakcji:**

Jacek Zięba, Grzegorz Świątek, Max Pijanowski, Kinga Zielińska, Michał Masłowski, Jaromir Kopp, Steve Sande, Daniel Światły,

[/MyAppleMag](https://twitter.com/myapplemag)

**Redaktor Naczelny:** Krystian Kozerawski

**Redaktorzy:**

Rafał Pawłowski

**Layout i skład:** Radek Szwarc

Agnieszka Kozerawska

**Korekta**

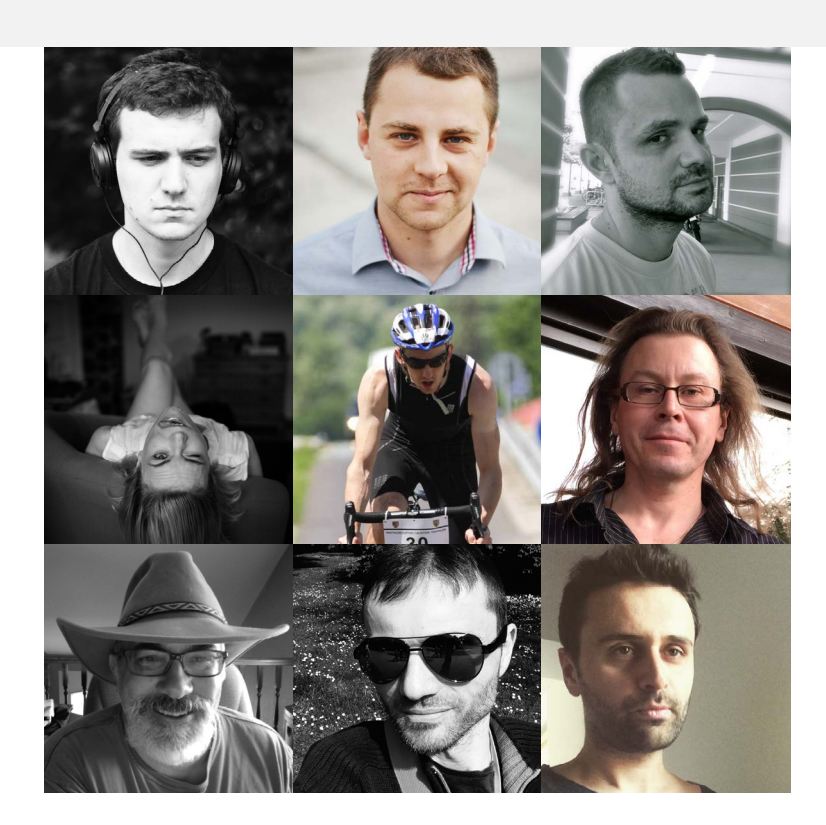

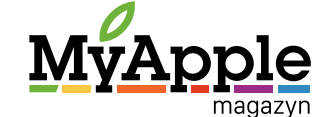

**Nr 3/2015**(3) ISSN: 2080-4776

#### **MyApple Magazyn**

Wydawca: **MyApple s.c.** Kaliska 10 97-400 Bełchatów NIP: 769-221-98-23 tel: 666 493 493 fax: 042 299 6333

kontakt: magazyn@myapple.pl

Treści i grafiki publikowane w MyApple Magazyn są chronione prawem autorskim wydawcy oraz ich autorów, a także osób trzecich. Znaki towarowe umieszczone w MyApple Magazyn podlegają ochronie prawnej. Wykorzystanie z materiałów o których mowa wyżej jest zabronione bez pisemnej zgody autora lub wydawcy.

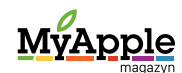

<span id="page-2-0"></span>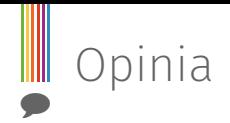

# Quo Vadis iPodzie?

**[Krystian Kozerawski](https://twitter.com/mackozer)** 

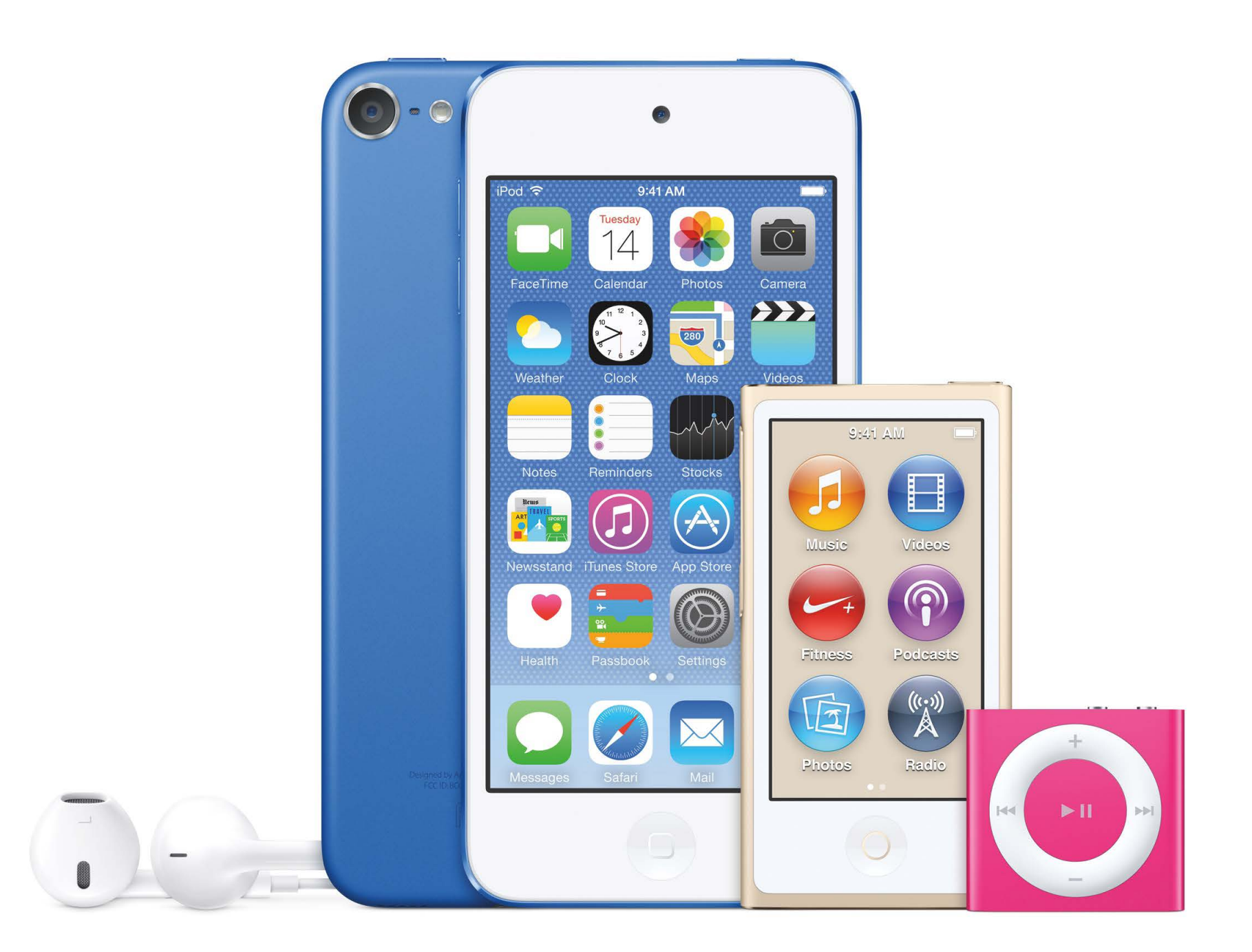

iPod - niezależnie od wersji - to produkt z poprzedniej epoki. Wydawać by się mogło, że Apple stopniowo będzie wycofywać poszczególne modele z oferty, tak jak to miało miejsce w przypadku Classica. Użytkownicy doczekali się jednak jeszcze jednej aktualizacji dostępnych w ofercie modeli. Pozostaje pytanie, jak wielu z nich tak naprawdę na tę aktualizację czekało.

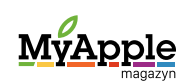

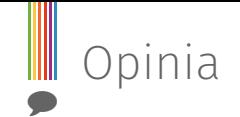

Przyznaję, że wprowadzenie przez Apple na rynek nowego iPoda touch było dla mnie zaskoczeniem. Kiedy staram się przeanalizować powody, dla których Apple zaktualizowało całą linię iPodów (modele nano i shuffle otrzymały jednak tylko nowe kolory) i to akurat teraz, na myśl przychodzi mi przede wszystkim (a właściwie tylko) jeden - Apple Music. Apple, najwyraźniej nie chcąc wycofywać iPoda touch z oferty, musiało unowocześnić go na tyle, by był atrakcyjny dla potencjalnych nabywców, a więc dawał dostęp do nowej usługi muzycznej i był wydajną podręczną konsolą do gier, czyli mobilnym urządzeniem multimedialnym.

Na MyApple.pl wielokrotnie powtarzałem, że najnowsze modele iPhone'ów są dla mnie zdecydowanie za duże i że chętnie zobaczyłbym trzecią wersję "Szóstki" z 4-calowym ekranem. Nowy iPod touch to prawie takie właśnie urządzenie.

#### **Wspaniały świat Apple za rozsądną cenę**

iPod touch, wyposażony w procesor A8, z pewnością posłuży dobrze przez następnych kilka lat. Będzie można na nim zrobić prawie wszystko to, co na iPhonie. W tym wypadku słowo "prawie" nie robi jednak aż takiej różnicy, jak przyjęło się sądzić po pewnej kampanii reklamowej. Nowy iPod touch znowu jest świetnym rozwiązaniem dla wejścia w świat urządzeń Apple za stosunkowo niewielką cenę - w niemal każdej wersji pojem-

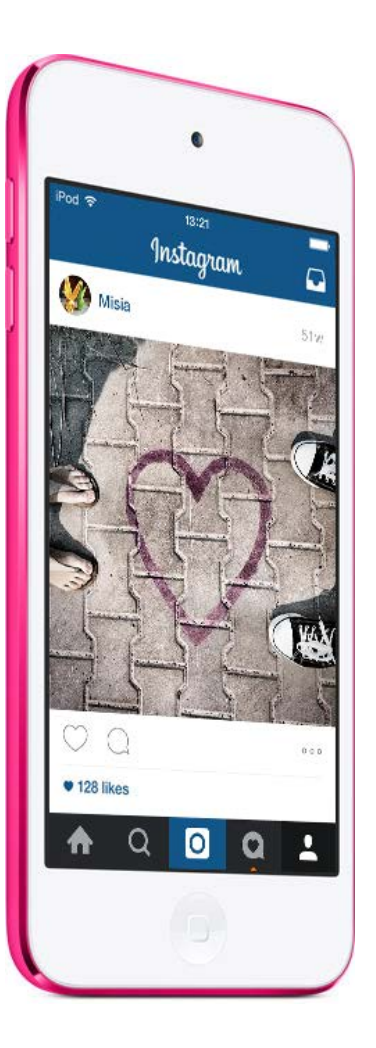

ności jest o kilkaset złotych tańszy od iPada mini 2, nie wspominając już o najnowszych modelach tabletów od Apple (Air 2 i mini 3) czy iPhone'ach.

I tak za podstawowy model iPoda touch o pojemności 16 GB, wyposażony w procesor A8, koprocesor M8 i aparat o rozdzielczości matrycy 8 megapikseli, zapłacić trzeba 999 zł. Na iPada mini 2 o pojemności 16 GB, łączącego się z internetem tak jak iPod touch, tj. tylko przez WiFi, wyposażonego w słabszy procesor A7 i aparat z matrycą o rozdzielczości 5 megapikseli, wydać trzeba znacznie więcej, bo 1299 zł. Trzysta złotych to jednak sporo.

#### **Prawie jak iPhone 6 Minus**

Na MyApple.pl wielokrotnie powtarzałem, że najnowsze modele iPhone'ów są dla mnie zdecydowanie za duże i że chętnie zobaczyłbym trzecią wersję "Szóstki" z 4-calowym ekranem. Nazwa iPhone 6 Minus świetnie by do tego urządzenia pasowała (skoro iPhone 6 Plus ma ekran o przekątnej 5,5 cala). Nowy iPod touch to prawie takie właśnie urządze-

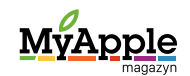

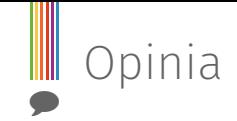

nie - najnowszy procesor A8 i koprocesor ruchu M8, a wszystko zamknięte w wyraźnie mniejszej formie. Niestety, w tym wypadku słowo "prawie" faktycznie robi dużą różnicę, bo mimo wszystko potrzebuję przecież telefonu, za pomocą którego będę mógł nie tylko dzwonić, ale łączyć się z internetem za pośrednictwem LTE czy 3G. Gdzieś w głębi liczę, że we wrześniu Apple faktycznie pokaże takiego iPhone'a.

iPody nano i shuffle ze względu na swoje ograniczenia wydają się bardziej odporne na działanie czasu, z drugiej jednak strony w obecnej dobie stają się one jeszcze mniej potrzebne.

#### **Ostatnia taka aktualizacja**

Patrząc na stale spadającą sprzedaż całej linii iPodów, zastanawiam się, czy zalety nowego iPoda touch przekonają do zakupu za-

równo nowych klientów, jak i użytkowników starszych modeli. Widać wyraźnie, że dla wielu osób cena nie jest tutaj istotnym elementem. Są one skłonne zapłacić trochę więcej za nowego iPhone'a, oferowanego im w ramach abonamentu przez operatora, albo po prostu kupić go za cenę, w jakiej oferowany jest przez samo Apple.

iPody nano i shuffle ze względu na swoje ograniczenia wydają się bardziej odporne na działanie czasu, z drugiej jednak strony w obecnej dobie stają się one jeszcze mniej potrzebne. Nie ukrywam, że wiedząc o zbliżającej się aktualizacji, liczyłem na to, że nano otrzyma wsparcie dla usługi Apple Music. Firma ograniczyła się jednak tylko do zaserwowania tych urządzeń w nowych wariantach kolorystycznych - to zdecydowanie za mało.

Nie chcę być złym prorokiem, ale wydaje mi się, że byliśmy świadkami ostatniej aktualizacji tych urządzeń. Za trzy lata sprzedaż iPodów może spaść do tak niskiego poziomu, że ich produkcja nie będzie się już Apple opłacać.

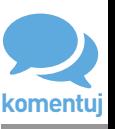

Fotografie: materiały Apple, archiwum redakcji

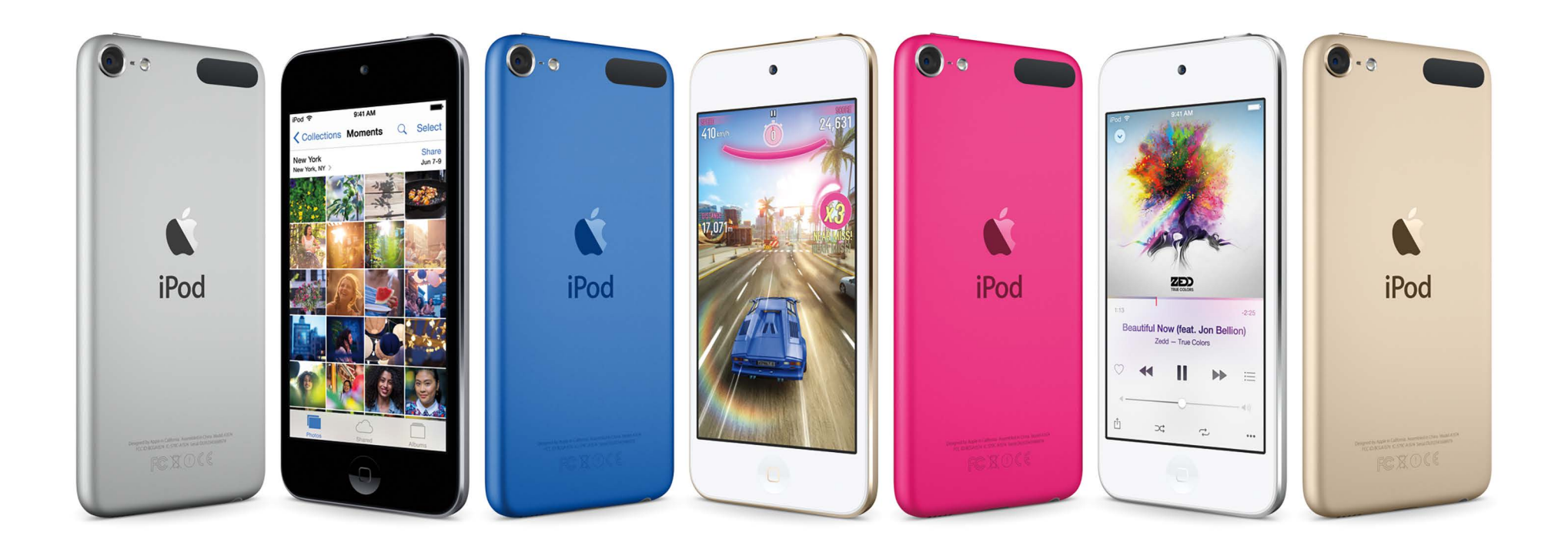

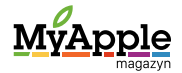

### <span id="page-5-0"></span>Dwa miesiące z Apple Watchem [Steve Sande](https://twitter.com/stevensande)

24 kwietnia tego roku dla wielu fanów Apple był radosnym dniem, bowiem Apple rozpoczęło wówczas dostawy zegarków Apple Watch do tych szczęśliwców, którym udało się go zamówić krótko po północy czasu pacyficznego (9 rano w Polsce) dwa tygodnie wcześniej. Po nieco ponad dwóch miesiącach używania Apple Watcha jestem pod większym wrażeniem tego urządzenia, niż się spodziewałem. Nie jest idealne, ale nie ma urządzenia, które w swojej pierwszej generacji takie by było, jest jednak zadziwiająco dobrze, jak na tę pierwszą generację, dopracowane. Poniżej znajdziecie kilka moich przemyśleń, jakie zebrały się po dwóch miesiącach użytkowania Apple Watcha.

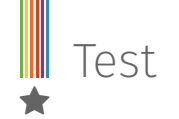

#### Miłe niespodzianki

#### **Czas pracy na baterii**

Czas pracy na baterii jest znacznie dłuższy od tego, czego się spodziewałem. I chociaż pierwsze doniesienia prasowe sugerowały, że na jednym ładowaniu zegarek będzie pracował od 8 do 10 godzin, odkryłem, że po całym dniu normalnego korzystania z niego energii w baterii było jeszcze 70%. Zdejmuję go jednak na noc i podłączam do ładowania.

Zegarek jest też w pewnym stopniu wodoodporny. Okazuje się, że znosi on wodę całkiem dobrze. I choć nie powinniście iść w nim pływać, możecie śmiało brać w nim prysznic…

#### **Silnik taptyczny**

Uwielbiam to, w jaki sposób Apple Watch stuka w mój nadgarstek, by mnie o czymś powiadomić. Jest to zdecydowanie mniej natarczywe od dźwięku i zadziwiająco bardziej ludzkie. Dodatkowo wykorzystanie silnika taptycznego wraz z technologią Force Touch sprawia wrażenie, że wciska się mały ekran zegarka, podczas gdy tak naprawdę pozostaje on na swoim miejscu.

#### **Wytrzymałość**

Kupiłem najtańszą wersję zegarka Apple Watch, jaką mogłem - model aluminiowy w kolorze gwiezdnej szarości (Space Gray) z czarną sportową opaską. I chociaż staram się dbać o to, by go nie uszkodzić, to jednak przypadkowo uderzyłem nim kilka razy o ściany, stół, drzwi samochodu czy inne twarde obiekty. Efekt? Żadnych pęknięć czy zarysowań.

Kiedy pracuję na podwórku czy w ogrodzie, zakładam na Apple Watcha Speck Candy-Shell FIT, które dodatkowo go zabezpiecza. Nie zmienia to jednak faktu, że cieszę się, iż wygląda on nadal tak samo dobrze jak w dniu, w którym go kupiłem.

Zegarek jest też w pewnym stopniu wodoodporny. Zanim rozpoczęła się jego sprzedaż, pojawiło się zadziwiająco dużo opinii, że nie będzie wodoodporny. Okazuje się jednak, że znosi on wodę całkiem dobrze. I choć nie powinniście iść w nim pływać (stracicie wtedy gwarancję), możecie śmiało brać w nim prysznic czy nawet zamoczyć przy zmywaniu naczyń, naprawie zraszaczy itp.

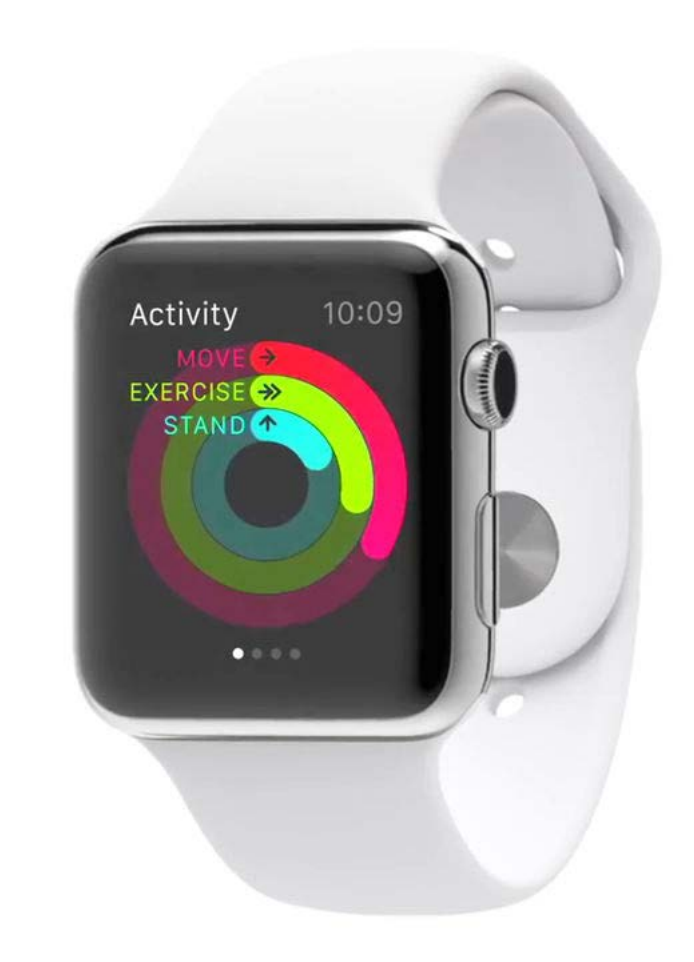

#### **Przydatność**

Przed kupnem Apple Watcha nie nosiłem zegarka od pięciu lat. Mój iPhone spełniał rolę zarówno czasomierza, jak i budzika, nie miałem więc powodów, by nosić zegarek. Jedyną obawą, jaką miałem w związku z Apple Watchem, była jego przydatność. Teraz korzystam z niego regularnie z wielu różnych powodów.

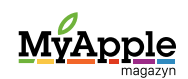

Nie trudno się domyślić, że stosunkowo często korzystam z niego, by sprawdzić, która jest godzina. Zamiast wyciągać iPhone'a z kieszeni, po prostu przekrzywiam rękę - jak za starych dobrych czasów tradycyjnych zegarków na rękę.

Niektóre z programów "wywalają się" bez powodu, inne aplikacje tracą czasami kontakt z iPhonem i działającymi na nim głównymi programami, w których wykonywane są wszystkie obliczenia. Jeszcze inne instalują się na zegarku bez pytania.

> Staram się też zmienić moje przyzwyczajenia, zwłaszcza że dostępna w zegarku aplikacja Activity jest przyjemna i przydatna zarazem. Podczas zakończonych niedawno wakacji na statku wycieczkowym jadłem zdecydowanie za dużo, starałem się jednak więcej chodzić, wybierać schody zamiast wind i uczestniczyć we wszystkich możliwych wycieczkach, by podnieść poziom mojej aktywności. Z przyjemnością zauważyłem, że w trakcie trzytygodniowego rejsu mój dzienny cel aktywności zwiększył się o 70 kalorii, co oznacza, że byłem bardziej aktywny w każdym tygodniu. Mam nadzieje, że będzie się on nadal co tydzień zwiększał. Aplikacja Aktywność przydaje się także przypominając mi, bym wstał przynajmniej raz na godzinę i poruszał się trochę, co jest trudne w przypadku siedzącego trybu życia osoby pracującej na komputerze.

Jako fanowi Siri (napisałem wspólnie z Ericą Sadun - z Apple World Today - książkę "Talking to Siri") podoba mi się sposób, w jaki ten asystent działa na zegarku Apple Watch. Wydając komendę "Hey Siri" celem jego aktywacji, często używam tego asystenta do głosowego ustawiania alarmów, uruchamiania wbudowanych aplikacji i dyktowania wiadomości tekstowych.

Ostatnią miłą niespodzianką jest to, jak wiele aplikacji dostępnych jest już dla zegarka Apple Watch. Przypominam sobie pierwsze dni z iPhonem, kiedy jedynymi dostępnymi programami dla tego urządzenia - poza tymi systemowymi - były aplikacje webowe. Tymczasem w przypadku zegarka po niecałych dwóch miesiącach od premiery dostępnych jest już niemal 4000 programów.

#### Przykre realia

Jak można się spodziewać, rzeczywistość nie jest jednak usłana różami.

#### **Kiepskie i powolne programy**

Apple Watch SDK (zestaw narzędzi programistycznych) jest wciąż w okresie niemowlęcym i jest ciągle zależne od iPhone'a, na którym tak naprawdę wykonywana jest większość obliczeń, a zegarek służy jedynie do wyświetlania interfejsu aplikacji na małym ekranie. Efektem tego są aplikacje, które działają źle lub działają strasznie wolno. **Przykładem [mogą być kalkulatory, których recenzja opu](http://www.appleworld.today/blog/2015/5/21/showdown-four-apple-watch-calculator-apps-face-off)blikowana została na Apple World Today**. Z czterech programów korzystałbym regularnie właściwie tylko z jednego. Jeden z nich ma bowiem problem z wykryciem stuknięć w ekran zegarka, drugi zaś posiada straszny interfejs wymagający od użytkownika dodatkowych stuknięć po to tylko, by wykonać proste operacje matematyczne. Niektóre z programów "wywalają się" bez powodu, inne aplikacje tracą czasami kontakt z iPhonem

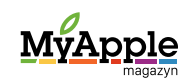

Test ★

i działającymi na nim głównymi programami, w których wykonywane są wszystkie obliczenia. Jeszcze inne instalują się na zegarku bez pytania. Miałem też problem z aplikacjami, które nie do końca załadowały się na zegarek.

#### **Zrzuty ekranu wykonywane rękawem**

Jest to co prawda niewielki problem, ale zauważyłem, że kiedy noszę koszulę z długim rękawem lub kurtkę, niekiedy na Apple Watchu przypadkowo wywoływana jest funkcja robienia zrzutu ekranu (jednoczesne naciśnięcie koronki i przycisku przywołującego listę kontaktów), efektem tego jest zaśmiecanie mojego iPhone'a niepotrzebnymi zrzutami ekranu z zegarka.. Apple mogłoby przemyśleć jeszcze sposób wykonywania zrzutów ekranu na tym urządzeniu, skoro wywołuje je np. pociągnięcie rękawa.

#### **Najbliższa przyszłość**

Na szczęście niektóre z funkcji systemu watchOS przedstawione na WWDC 2015 sugerują zdecydowanie lepsze działanie zegarka już w najbliższej przyszłości. Zamiast obecnie dostępnych aplikacji dla zegarka, które tak naprawdę działają na iPhonie, pojawią się programy dla watchOS 2.0, które będą działać natywnie, a więc bezpośrednio na zegarku. Kolejnym ich plusem będzie to, że nie będą one musiały korzystać z iPhone'a do komunikacji ze światem, będą same łączyć się z internetem za pośrednictwem WiFi.

Ulepszono także zestaw narzędzi programistycznych Watch SDK, a deweloperzy zebrali już opinie (zarówno te pozytywne, jak i negatywne) o ich pierwszej generacji aplikacjach dla zegarka. Część z tych, których aplikacje zebrały negatywne opinie, być może porzuci tę platformę. Z kolei ci, którzy stworzyli dobre programy, będą mieć teraz lepsze narzędzia, by tworzyć swoje aplikacje.

Nie mogę się doczekać przyszłości, w której Apple Watch będzie mógł całkowicie zastąpić mojego iPhone'a, pozwalając mi na wykonywanie połączeń telefonicznych i korzystanie z ogromnej liczby aplikacji. Wymagać to jednak będzie zdecydowanie bardziej wydajnego procesora, baterii oraz malutkiego układu odpowiadającego za połączenia komórkowe. Na coś takiego trzeba będzie poczekać lata.

W obecnym czasie Apple Watch jest znakomitym urządzeniem, które mnie zaskakuje i zachwyca każdego dnia.

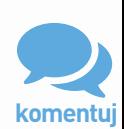

Fotografie: materiały Apple, archiwum redakcji

## <span id="page-9-0"></span>A ja chcę mieć Apple Watcha! [Daniel Światły](https://twitter.com/danielswiatly)

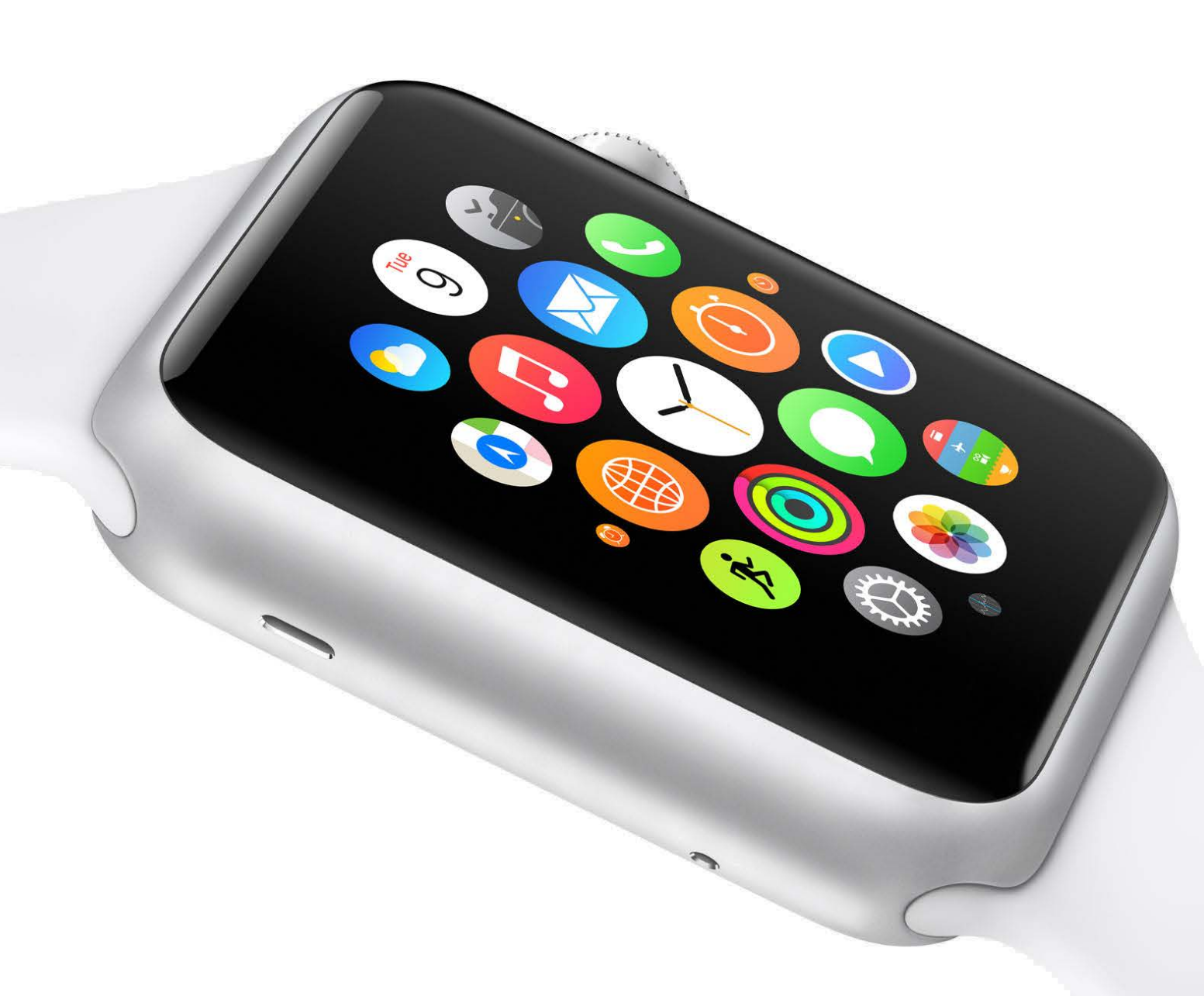

W premierowym numerze magazynu MyApple Michał Masłowski podzielił się z Wami swoimi dylematami związanymi z ewentualną decyzją o zakupie zegarka Apple Watch. Nazwał je pojedynkiem serca i rozumu. Rozumiem jego punkt widzenia. Prawdopodobnie wielu z nas zadaje sobie podobne pytania, czy ten gadżet do czegoś się przyda i czy korzyści uzasadnią dość spory wydatek.

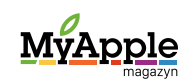

Opinia  $\blacktriangleright$ 

Nie biegam, nie jeżdżę na rowerze, a wchodząc po schodach muszę trzymać się poręczy. Możecie więc teraz zapytać, po co mi w takim razie Apple Watch? Właśnie dlatego, że nauczyłem się wykorzystywać maksimum możliwości rzeczy prostych i sprawia mi to przyjemność.

> Przyznam, że tym razem nie mam takich wahań. Miałem szereg zastrzeżeń po premierze pierwszego iPhone'a i wstrzymałem się z zakupem, dopóki nie nabrałem pewności, że nie będzie jedynie kolorową zabawką. Z iPadem poszło nieco szybciej, choć moje wątpliwości były o wiele większe – zdążyłem tak przywyknąć do możliwości iPhone'a schowanego w kieszeni, że nie umiałem odgadnąć, co takiego może mi zaoferować dość duża tabliczka, nie będąca ani komputerem, ani smartfonem. Mówiono wówczas i pisano, że iPad to "coś pomiędzy". Tyle że bardzo niewielu miało klarowny obraz, czym tak naprawdę będzie to "coś pomiędzy". A do mnie nie przemawiała idea iPhone'a na sterydach lub, patrząc z drugiej strony, komputera o tylko nieznacznie pomniejszonym rozmiarze, ale poważnie okrojonych funkcjach, obsługiwanego jedynie dotykiem. Zdolnego do wykonywania tylko jednego zadania na raz. Pewnie długo dojrzewałbym do kupna iPada, gdyby nie okoliczności, które zmieniły mój sposób myślenia o ergonomii i funkcjonalności urządzeń codziennego użytku. Niespodziewanie wylądowałem w szpitalu. Wypadki potoczyły się zaskakująco. Choroba okazała się poważ

niejsza niż myślałem, trudna do zdiagnozowania i wyleczenia. Co jednak najważniejsze dla tego artykułu – na dość długi czas zrobiła ze mnie osobę niepełnosprawną. Byłem przykuty do łóżka, nawet drobny ruch rękami lub nogami sprawiał trudność. Chodzenie, jedzenie, czy samodzielne umycie zębów było niemożliwe. Łatwo sobie wyobrazić, że przy takiej niemocy trudno nawet myśleć o korzystaniu z klawiatury komputera, posługiwaniu się myszką lub podłączeniu laptopa do źródła zasilania. Walka o zdrowie i sprawność trwała wiele miesięcy. I była nieco mniej dotkliwa dzięki... iPadowi.

W jednej chwili wszystkie moje wcześniejsze uprzedzenia odeszły w niepamięć. Byłem w stanie posiedzieć w Internecie, przeczytać pocztę, gazety i książki oraz napisać kilka krótkich zdań tylko dlatego, że interfejs jest prosty, nie ma myszki, a cała obsługa sprowadza się do dotknięcia palcem właściwego miejsca na ekranie.

Od tamtych chwil minęło kilka lat. Korzystam dziś z komputera, ale w dalszym ciągu doceniam prostotę i łatwość użytkowania iPada. Nie odzyskałem pełni sprawności i sił sprzed choroby. Chodzę, ale z kulą, jak serialowy dr House. Potrafię palcami i dłońmi wykonać większość zwykłych codziennych czynności, ale robię je nieco lub znacznie wolniej niż inni. Nie biegam, nie jeżdżę na rowerze, a wchodząc po schodach muszę trzymać się poręczy. Możecie więc teraz zapytać, po co mi w takim razie Apple Watch?

Właśnie dlatego, że nauczyłem się wykorzystywać maksimum możliwości rzeczy prostych i sprawia mi to przyjemność. Przy okazji ułatwia życie. Na pierwszy rzut oka rozpoznaję przedmioty, które pomogą mi przezwyciężyć te ograniczenia sprawności, które każdego dnia dają mi się we znaki. Nie testowałem jeszcze Apple Watcha, ale jestem przekonany, że gdy to kiedyś nastąpi, nie będę zawiedziony.

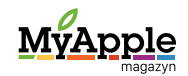

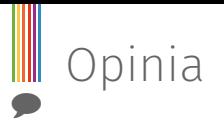

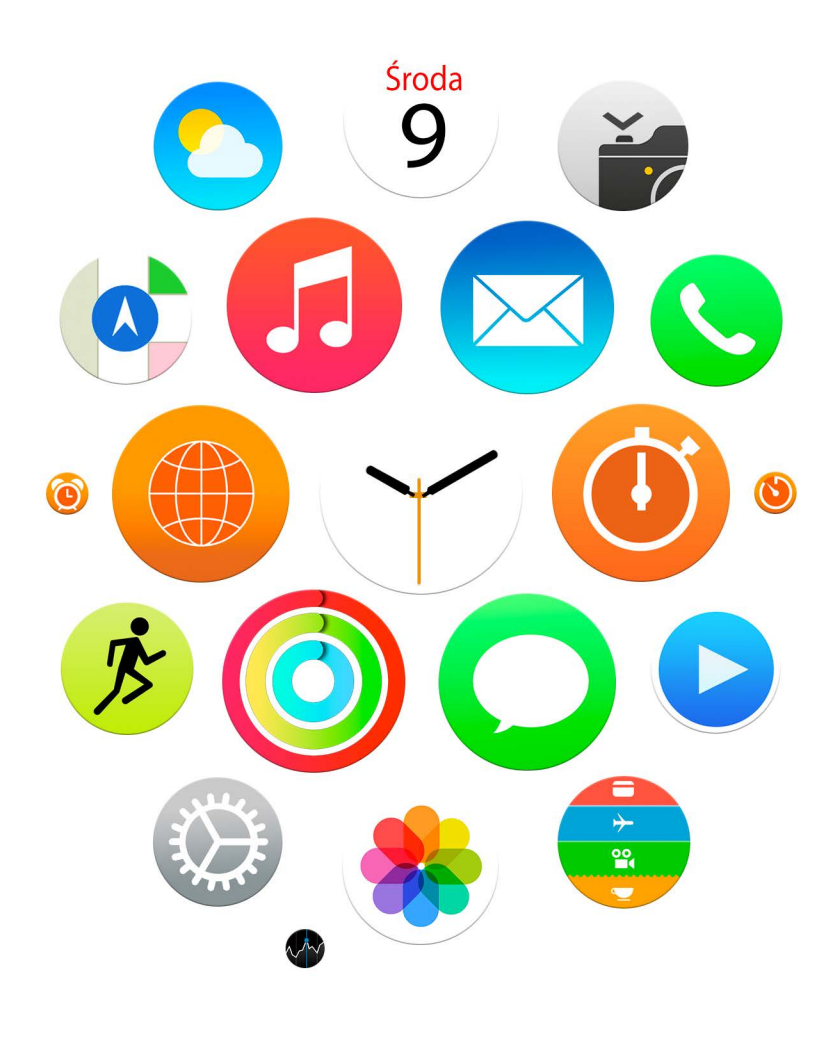

#### **Dobra, zamęczyłem Was długim wstępem, najwyższa pora na konkrety.**

**Punkt pierwszy** – powiadomienia. W sporej części zgadzam się z Michałem, który napisał, że ich nadmiar to nic dobrego. Postępuję według podobnej zasady i mam je całkowicie wyłączone w iPadzie, a ograniczone do minimum w iPhonie. Pozwalam zabrzęczeć jedynie emailom od nadawców z listy VIP. Nie ograniczam natomiast sygnalizowania o połączeniach przychodzących. W każdej chwili może trafić się ważna rozmowa. To jest istotne, bo z powodów, o których wspomniałem wcześniej, często nie zdążam wyciągnąć telefonu z torby lub kieszeni. Rzut oka na ekran zegarka pozwoliłby na zorientowanie się, kto dzwoni i ocenę, czy muszę się spieszyć z odebraniem. Prawdopodobnie byłbym też jednym z tych nielicznych posiadaczy Apple Watcha, którzy używają funkcji odbierania połączeń. Jasne, głupio mówić do zegarka. Ale tak samo bez sensu jest wyciąganie telefonu z kieszeni tylko po to, by powiedzieć, że się zadzwoni za kilka minut. Możliwość odczytu na ekranie zegarka treści wiadomości

lub emaila? Dla mnie to wygoda. Trudno byłoby mi znaleźć powód, by z niej nie korzystać. Człowiek przyzwyczaja się do dobrego. Czytałem już szereg opinii, że wcale nie jest to wielki zysk, bo i tak trzeba co chwilę wyciągać telefon, by użyć go do bardziej skomplikowanych zadań. Zgoda, pewnie tak. Wszystko zależy od tego, co, jak i kiedy robimy. Z wyjątkiem chwil na dłuższą nasiadówkę np. w poczekalni, na ławce w parku itp., ja biorę go do ręki wiele razy w ciągu dnia tylko po to, by zobaczyć, kto dzwonił, przeczytać wiadomości, sprawdzić listę zadań lub kalendarz i od razu chowam z powrotem. Pozyskanie tych informacji z ekranu zegarka jest szybsze i prostsze. Łatwiej puknąć palcem w przegub drugiej ręki niż sięgać do kieszeni. A skoro już o tym mowa... Słucham muzyki z iPhone'a. W podróży żaden problem, bo telefon i tak jest na kolanach lub gdzieś obok. Na ulicy jednak zmiana utworu stuknięciem w zegarek też jest wygodniejsza.

Fanaberia, powiecie. Uwierzcie – nie. Dla osób zmagających się z mniejszą lub większą niepełnosprawnością właśnie takie drobiazgi decydują o poprawie jakości życia i płynności w wykonywaniu codziennych czynności. To prawie taka sama różnica jak pomiędzy pokonywaniem pięter schodami a windą. Ta druga opcja w każdym wypadku będzie szybsza i mniej męcząca.

**Punkt drugi** – aktywność fizyczna i monitorowanie zdrowia.

Michał zauważył w swoim artykule, że funkcje wyczynowe zegarka Apple ustępują tym, które można znaleźć w specjalistycznym sprzęcie, np. firmy Garmin lub Polar. Z pewnością ukierunkowane narzędzia są bardziej odpowiednie dla osób mocno zaangażowanych w jakąś dyscyplinę i zawsze będą mieć przewagę nad sprzętem zaprojektowanym dla szerokiej rzeszy użytkowników. Jest z nimi jednak pewien problem – uwzględniają potrzeby wy-

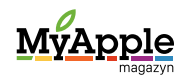

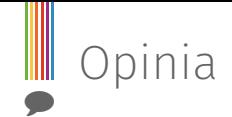

czynowców. Niewielu niepełnosprawnych lub przewlekle chorych biega w maratonach, jeździ na rowerze czy pływa w ramach czasowych i warunkach określanych przez osoby zdrowe i wytrenowane. Wielu natomiast chce uprawiać aktywność fizyczną na miarę swoich możliwości. Oprogramowanie sprzętu dla sportowców rzadko uwzględnia taką ewentualność. Apple Watch jest produktem świeżym i surowym. Podporządkowanym jednak sprawdzonej taktyce firmy Apple: oddawania inicjatywy w ręce twórców oprogramowania. Wiary w ich kreatywność i umiejętność wyczuwania potrzeb rynku. W dniu dzisiejszym Apple Watch zlicza kroki, analizuje sen i bada puls, ale to tylko przedsmak jego możliwości. A jednocześnie wystarczająca ilość funkcji dla tych osób, którym zależy właśnie na gromadzeniu takich podstawowych parametrów. Wystarczy kupić opaskę, powiecie. Tak. Ale dla opasek nie powstanie oprogramowanie, które pozwoli wykorzystać te dane w sposób kreatywny. Opaską zarejestruję kolejne osiągnięcia. Muszę jednak posłużyć się aplikacją producenta, by je odczytać. Z Apple Watch mam nadzieję - będę je mógł jednym ruchem palca przerzucić np. do Day One. Lub do Evernote. Wyposażenie zegarka w system operacyjny z możliwością pisania dla niego aplikacji pozwala przypuszczać, że informacje będą mogły wędrować pomiędzy spersonalizowanymi elementami ekosystemu oprogramowania.

Nieustanna walka o poprawę kondycji to mozolna praca, codzienna rutyna zadań. Po co ma o nich przypominać osobna aplikacja od producenta opaski, skoro wielu z nas ma swój ulubiony program do zarządzania listami rzeczy do zrobienia? Ekran zegarka wydaje mi się dziś najsensowniejszym miejscem wyświetlania istotnych informacji, szczególnie podpowiedzi kalendarza lub menedżera zadań. Każde rozwiązanie oparte na systemie operacyjnym i stale powstających aplikacjach jest bardziej elastyczne i, w przeciwieństwie

do sztywnych rygorów ustalonych przez producentów gadżetów sportowych, pozwala na dopasowanie urządzenia do własnych potrzeb.

#### **Punkt trzeci** – teraz czy później?

To pytanie stało się tradycyjne dla sympatyków sprzętu Apple. Pierwsze generacje produktów tej firmy z reguły są bardzo interesujące, ale niedoskonałe. Dopiero posiadacze następnych modyfikacji danych modeli mogą cieszyć się sprzętem dopracowanym i posiadającym wystarczający zapas mocy dla rosnących wymagań kolejnych wersji oprogramowania. Jeśli ta recepta dotyczy również Apple Watcha – trzeba uzbroić się w cierpliwość. Na razie jest to gadżet dla twórców i architektów oprogramowania, a także dla pasjonatów technologii, którzy lubią czynnie uczestniczyć w jej rozwoju.

Kupię Apple Watcha, bo wyczuwam jego potencjał, nie będę się jednak spieszył. Już teraz byłby dla mnie przydatny, ale może być tylko lepiej. Poprawi się zarówno wydajność baterii, jak i moc urządzenia. Ilość i jakość oprogramowania, a tym samym obszar zastosowań. Poczekam, choć wiem, że za wygodę będę musiał zapłacić. Dla mnie jednak funkcje Apple Watcha będą naprawdę uproszczeniem życia, a nie tylko efekciarskimi bajerkami. A to każe mi zupełnie inaczej podchodzić do sprawy ceny tego produktu.

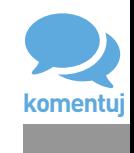

Fotografie: materiały Apple, archiwum redakcji

MyApple

13

# TWOJA FIRMA DZIAŁA TAM, **GDZIE DZIAŁASZ TY.**

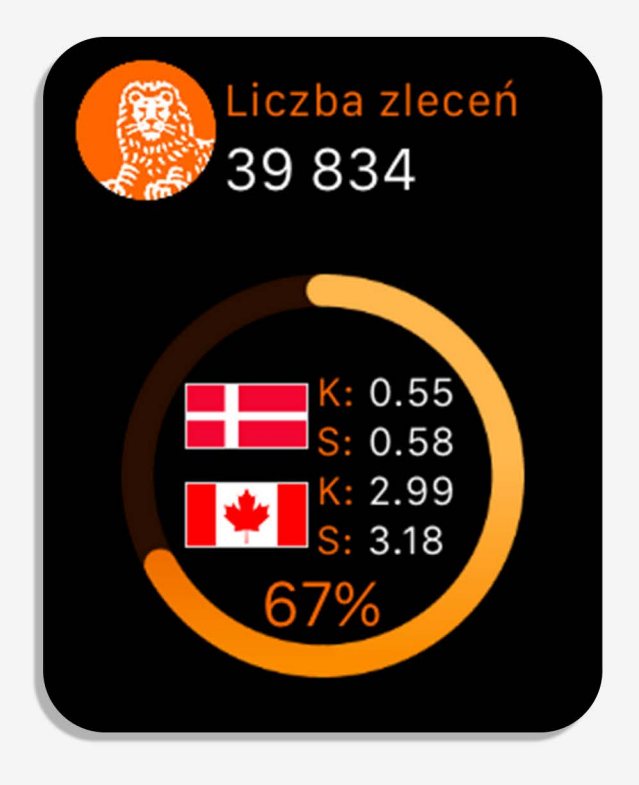

ING Business - nowa aplikacja mobilna dla firm teraz dostępna na Apple Watch jako pierwsza aplikacja bankowa w Polsce!

Prezentacja danych w formie skrótów na ekranie zegarka:

- · procentowy wskaźnik salda na rachunku,
- · aktualna liczba zleceń oczekujących na podpis lub wysłanie,
- · bankowe kursy kupna i sprzedaży walut.

Personalizacja wyświetlanych elementów, takich jak domyślny rachunek czy para walutowa.<br>Odświeżanie danych w technologii Force Touch.

#### App Store

Poznaj aplikację na www.ingbusiness.pl/mobile

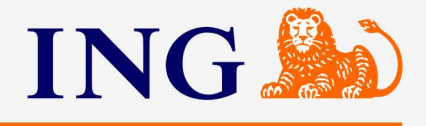

<span id="page-14-0"></span>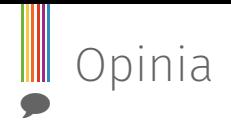

15

## Czego chcemy od iPhone'a 6s? [Jacek Zięba](https://twitter.com/jacek_zieba)

Za nieco ponad dwa miesiące Apple zaprezentuje nam najnowsze modele iPhone'ów. Znamy już szczegóły dotyczące systemu, który je obsłuży, a ponadto docierają do nas pierwsze informacje o specyfikacji technicznej, wykorzystanych patentach i materiałach oraz dane związane z wymiarami tych urządzeń. Wszystkie te elementy układanki złożą się na całość, jaką będą nowe urządzenia Apple, ale zanim to nastąpi, musimy zadać sobie jedno pytanie - czego tak naprawdę chcemy od iPhone'a?

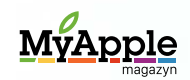

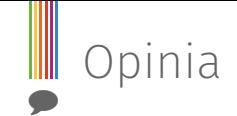

Typowy użytkownik smartfona wcale nie wymaga od swojego sprzętu ogromnej mocy obliczeniowej czy też licznych funkcji, jakie zaoferuje mu system operacyjny. Chce pograć czasem w proste gry, wymienić wiadomości i maile, sprawdzić godziny seansów w pobliskim kinie. Rzućcie okiem na telefony znajomych i przypatrzcie się aplikacjom, jakie mają zainstalowane. Facebook, Snapchat, YouTube, Angry Birds, Endomondo i JakDojadę. Takiego użytkownika nie interesuje nic poza niezawodnością, ładnym wyglądem, w miarę dobrym aparatem oraz - jak to często bywa - prestiżem i pójściem za modą. Marzysz o programowaniu, montowaniu filmów i otwarciu dziesięciu kart naraz w przeglądarce? Jesteś w mniejszości i musisz to zaakceptować.

Apple powinno bacznym okiem spojrzeć w stronę Samsunga i LG. Koreańscy producenci przegonili bowiem firmę z Cupertino pod kątem sprawności czytnika linii papilarnych oraz jakości kamery.

> iPhone, jak i flagowe smartfony, od lat nie podlegają konfiguracji przed zakupem. Kilka dostępnych kolorów i dysków oraz dwa rozmiary ekranu - to wszystko. Marzyłaby się nam - power userom - przynajmniej podwojona ilość RAM, mocniejszy procesor, większa bateria. Nawet kosztem wymiarów urządzenia, jego wagi i ceny. Już przy premierze iPhone'a 6 stwierdziłem, że gdyby telefon ten był nieco grubszy, to Apple mogłoby zastosować lepszy akumulator i wyeliminować wystającą kamerę.

> Każdy ma inne potrzeby związane ze swoim telefonem, ale jaki miałby być iPhone 6s,

aby sprostać wymaganiom jak największej liczby użytkowników, ale też nie zniechęcić przeciętnego użytkownika sprzętu Apple? Rozwiązań możemy poszukać między innymi u konkurencji. Chciałbym, aby mój telefon był odporny na różnego rodzaju czynniki zewnętrzne - wodę i uderzenia. Obecnie zalanie iPhone'a wiąże się przeważnie z końcem jego działania, zaś zrzucenie go z niewielkiej wysokości skutkuje wgnieceniami w miękkim aluminium lub charakterystycznym "pajączkiem" na ekranie.

Wymiary zaprezentowanych w zeszłym roku telefonów Apple nie przypadły wielu osobom do gustu. Nowe iPhone'y mogłyby więc zadebiutować w trzech wersjach - z ekranem o przekątnej 4', 4,7' i 5,5'. Jeżeli chodzi zaś o grubość urządzeń, to jest ona zadowalająca dla większości użytkowników i nie chciałbym, aby została zmniejszona kosztem baterii czy wystającej kamery.

Apple powinno również bacznym okiem spojrzeć w stronę Samsunga i LG. Koreańscy producenci przegonili bowiem firmę z Cupertino pod kątem sprawności czytnika linii papilarnych oraz jakości kamery. Pierwszy ze wspomnianych komponentów działa absolutnie perfekcyjnie w Galaxy S6, o czym nie mogę powiedzieć w przypadku Touch ID. LG G4 został z kolei wyposażony w rewelacyjną kamerę, która pozwala na wykonywanie świetnych zdjęć nawet po zmroku. Podobne usprawnienia w pewnością ukontentowałyby wielu oczekujących na nowe urządzenia Apple.

Tego, jakie w rzeczywistości będą nowe smartfony Apple, dowiemy się już we wrześniu. Firma z Cupertino z pewnością zaprezentuje nam świetny sprzęt, jednak nie wiemy, czy pod każdym względem lepszy od rozwiązań konkurencji. Miejmy nadzieję, że tak, bo przecież zależy nam na korzystaniu z najlepszych rozwiązań.

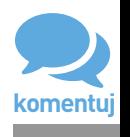

Fotografia: materiały Apple

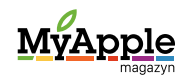

<span id="page-16-0"></span>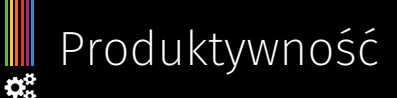

# W okowach powiadomień

[Michał Masłowski](https://twitter.com/mmmaslov)

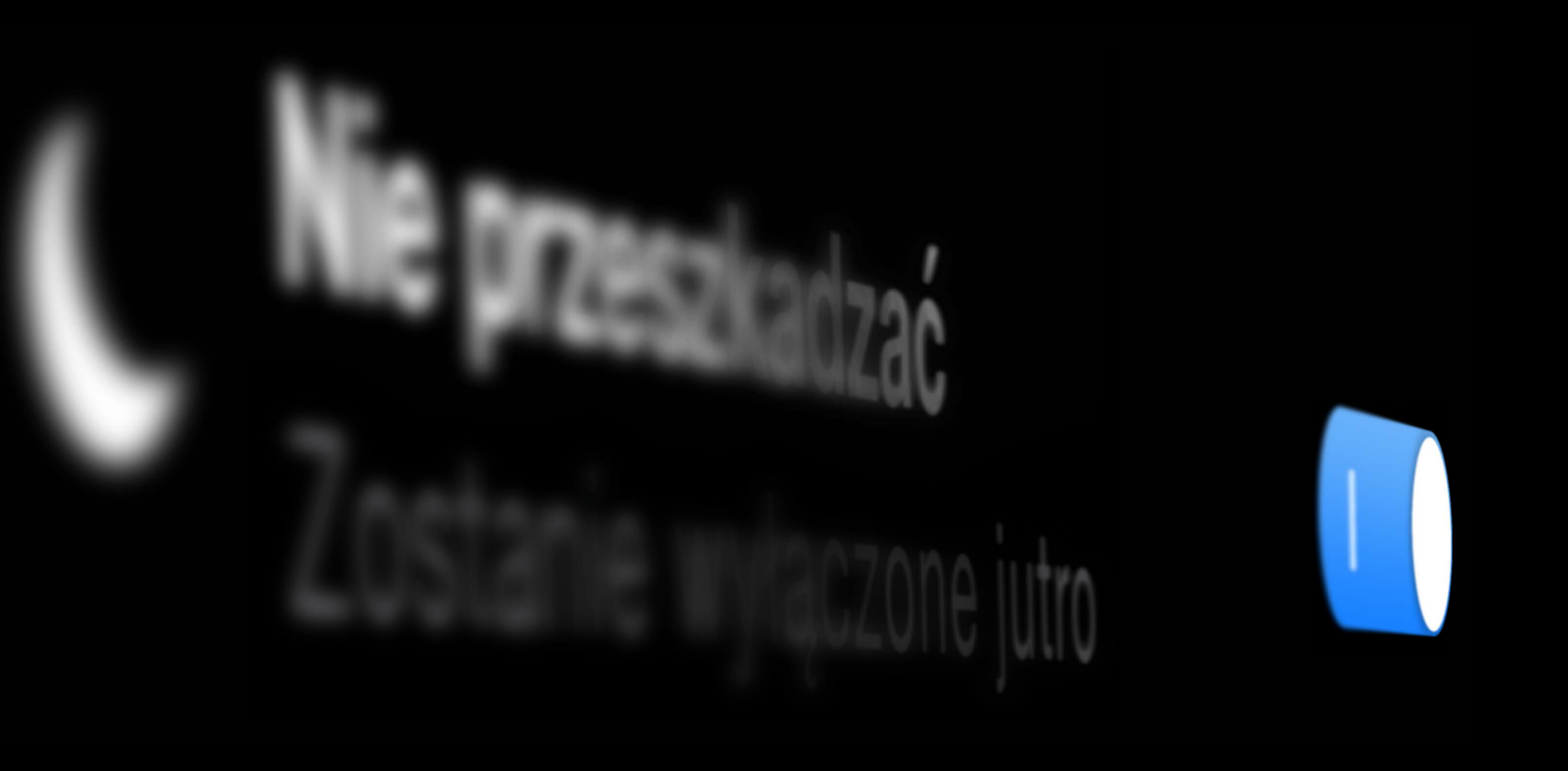

Przed chwilą usiadłem do komputera. Mam bardzo ważny tekst do napisania. Termin jego oddania mija za trzy godziny. Mam dokładnie przemyślane, co chcę i powinienem napisać. Powinno zatem pójść łatwo, szybko i przyjemnie.

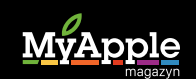

**W** Produktywność

#### **Słomiany zapał**

Jestem pełen werwy. Przecież najtrudniejszy moment już za mną. Wymyśliłem, o czym ma być mój tekst. To zawsze przychodzi mi w największych bólach. Sam sobie wówczas wmawiam, że jak już się zmuszę, siądę i zacznę pisać, to potem idzie mi już jak z płatka. Pracuję wówczas jak zawodowa maszynistka. Ba! Jestem arcymistrzem klawiatury, zaraz będę miał tekst gotowy!

Napisałem tytuł artykułu. Staram się na nim nie koncentrować, wszakże można go potem zawsze zmienić. Wiem jednak, że jeśli chodzi o tytuł, to w moim przypadku zawsze pierwsza myśl jest najlepsza. Nigdy po napisaniu tekstu nie udaje mi się zaproponować czegoś trafniejszego. Skoro więc tak jest, to jednak poświęcam na niego nieco więcej czasu. W ten sposób mija pierwsze pięć minut. Ale przynajmniej już mam tytuł.

W międzyczasie dostaję kolejne dwa maile. Obydwa, a jakże, niezwykle ważne.

#### **Zróbmy sobie przerwę na Twittera**

Po tak fantastycznym początku jestem wciąż pełen zapału. Przecież świetnie mi poszło z tym tytułem. Tymczasem dostaję powiadomienie z Tweetbota. Ktoś dodał mnie "do wiadomości" pisząc tweeta. A wspomniał o niezwykle ważnej rzeczy, czyli o jakimś wyścigu triathlonowym, który odbył się w ostatni weekend. Nie mogę więc nie obejrzeć podlinkowanego filmiku. Prawdę powiedziawszy, to mógłbym zrobić to potem, ale przecież mam wciąż mnóstwo czasu na ten artykuł. Nic się nie stanie, gdy na chwileczkę oderwę się od ciężkiej pracy. Odnoszę się zatem do treści wiadomości. Piszę dwa, trzy zabawne (w moim mniemaniu oczywiście) tweety.

Przeglądam przy okazji, co się dzieje na Twitterze. A tam oczywiście same niezwykle ważne sprawy! Tym oto sposobem minęło dwadzieścia minut, a ja wciąż mam tylko tytuł.

#### **Posłuchajmy muzyki**

Dobra, tak być nie może. Biorę się za siebie! Piszę dwa pierwsze zdania, gdy nagle zmienił się utwór w Apple Music na kolejny z jakiejś zaproponowanej przez Apple playlisty. Oczywiście wyskoczyło stosowne powiadomienie. O, nie znam tego! A ładnie grają! Chwilę stukam palcami w rytm muzyki. Brzmi prawie jak Slayer! Podoba mi się! Przełączam się więc na iTunes i patrzę, kto to gra. Chwilę klikam, dodaję ostatnią płytę tego zespołu do "Mojej muzyki". Następnie wykonuję kolejną irracjonalną rzecz. Biorę iPhone'a do ręki i sprawdzam, czy ta płyta aby na pewno dodała się także do "Mojej muzyki" na iPhonie. A na iPadzie się dodała? Sprawdzam oczywiście. Tak, dodała się wszędzie! Ależ to wspaniale jest rozwiązane! Urzeka mnie ta synchronizacja. Przesłuchuję pierwszy utwór z tej płyty, potem drugi. Mija kolejne dziesięć, może piętnaście minut, a ja mam napisany może jeden akapit.

#### **Tylko jeden ważny mail**

Otrząsam się, wyłączam iTunes. Klepię w ciszy i skupieniu kilka słów. Dostaję maila. O nie! Rzucam okiem na treść powiadomienia. Hmmm, może być ważne. Dobra, klikam w powiadomienie, co automatycznie przenosi mnie do programu pocztowego. Niestety mail jest na dwa ekrany i niestety jest ważny. Czytam, myślę dłuższą chwilę, czy odpowiadać teraz czy potem. Decyduję, że jednak to ważna sprawa i powinienem odpowiedzieć teraz. Zamiast pisać tekst, odpisuję na maila. W międzyczasie dostaję kolejne dwa maile. Obydwa, a jakże, niezwykle ważne. Poddaję się i po wysłaniu odpowiedzi na tego pierwszego maila, przeklinając w duchu swoje własne roztrzepanie, zamykam jednak program pocztowy. Niech się dzieje co chce. W ten spo-

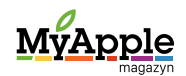

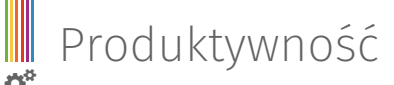

sób straciłem kolejne cenne minuty. Odpisałem co prawda na maila, ale to nie przybliżyło mnie nawet o centymetr do skończenia tekstu, nad którym siedzę już drugą godzinę.

Zrozpaczony, rozbity i bolejący nad brakiem produktywności, znowu siadam do pisania artykułu. Tępym wzrokiem wpatruję się w to, co napisałem. Czytam tekst od początku, bo już nie pamiętam nawet, jak się zaczynał. Próbuję go merytorycznie ocenić i niestety wiem jedno. Jest do niczego. Przyznaję po cichu sam przed sobą, że artykuł napisany w przerwie między jednym powiadomieniem a drugim, między sprawdzeniem Twittera a odpowiedzeniem na maila, nie może być dobry.

Wyłączam maila, wyłączam muzykę, wyłączam Tweetbota. Zaczynam praktycznie od początku. Piszę zaciekle całe kilkanaście minut bez przerwy. Gdy już zaczynam być z siebie dumny, przychodzi powiadomienie na Slacku. Oczywiście ciężko mi je zignorować. Ktoś przecież coś bardzo chce ode mnie i to natychmiast. Wdaję się więc w krótką rozmowę. W ten sposób mija kilka minut.

#### **Każdy, tylko nie ja**

W tym samym czasie dostaję kolejne powiadomienie, że współpracownik dokonał edycji pliku na Dropboxie. Nareszcie! Przecież czekam na to od tygodnia! No, co za leń! Cały tydzień to robił! Jak można być tak roztrzepanym i niezorganizowanym, żeby aż tak spóźniać się z wyznaczonymi zadaniami?! Ciekawe, co go tak rozkojarzyło?!

Krzycząc w myślach na kolegę, który faktycznie zalegał ze swoją robotą, zaczynam dostrzegać ironię całej sytuacji. Kątem oka spoglądam na zegarek i już wiem, że mam problem. W tej samej chwili wyskakuje mi kolejne powiadomienie. Tym razem to najbardziej dramatyczne. To OmniFocus zaraportował, że właśnie minął termin na oddanie tekstu, nad którym siedzę już trzecią godzinę. W tej samej se-

kundzie dzwoni telefon, a w nim słychać zawiedziony głos współpracownika "Pół godziny temu wysłałem ci maila z przypomnieniem, że deadline na tekst jest nieprzekraczalny. Dlaczego nie odpowiedziałeś?!"

#### **Nie przeszkadzać!**

Macie tak samo? Poznajecie tę sytuację w swoim przypadku? U mnie występuje ona nader często. Powiadomienia gonią powiadomienia. Ciągle ktoś coś chce, a wszystko ma być na teraz. Jeżeli nie odpowiadam na maila w ciągu godziny, to mogę być pewny, że zaraz ktoś do mnie zadzwoni z pytaniem, czy żyję.

Mam dwie metody radzenia sobie z takimi wszelkiego rodzaju rozpraszaczami. Pierwsza metoda jest prosta. To sprawa czysto techniczna, ukryta w systemie OS X, który umożliwia włączenie trybu "Nie przeszkadzać" w Centrum powiadomień. Korzystam z niego, gdy tylko dopada mnie choroba opisana w tym artykule. Po drugie jednak staram się przestawić tę zapadkę w mojej własnej głowie. Zmuszam się do tego, aby nie przerywać pracy samemu sobie. Staram się w momentach, gdy np. mam wykonane 80% zadania i dopada mnie naturalna chęć odpoczynku (jest luz, przecież już prawie mam zrobione!), kończyć jednak rozpoczętą pracę. Robię tak dlatego, że przez lata nauczyłem się, iż wyrzuty sumienia - gdy spóźniam się lub gdy w ogóle nie wykonuję pewnych zadań - są o wiele większe niż satysfakcja z dobrze wykonanej pracy. Te wyrzuty sumienia mnie zabijają, nie chcę ich więc ponownie doświadczać, boję się ich! Włączam zatem tryb "nie przeszkadzać" i - stosując moje ulubione sportowe powiedzenie - "staję na pedałach". Taki mam patent na to, aby jednak od czasu do czasu coś udało mi się zrobić na czas.

Miałem skończyć ten tekst do północy. Jest 23:26. Ależ satysfakcja!

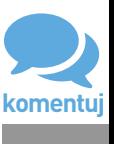

Fotografia: archiwum redakcji

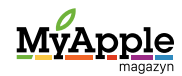

## <span id="page-19-0"></span>Kasa ma się zgadzać zwłaszcza w Apple Music

[Max Pijanowski](https://twitter.com/Maxessibility)

Choć autorem zdania: "W filmie sztuka i kasa muszą się zgadzać; jeśli konieczne są ustępstwa, to na rzecz kasy" jest Luchino Visconti, włoski reżyser i prozaik, to zamieniając jedno słowo, jego autorstwo przypisałbym firmie Apple. Gdyby zastąpić bowiem "film" słowem "muzyka", takie zdanie idealnie opisuje serwis Apple Music.

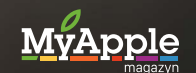

Felieton  $\blacktriangledown$ 

Aby zrealizować plan uruchomienia własnej usługi strumieniowania muzyki, firma z Cupertino musiała ustalić szczegóły współpracy z wytwórniami muzycznymi. Jak zwykle w takich przypadkach, "ustalanie szczegółów współpracy" to tylko zgrabny eufemizm na rozmowy o kasie. Najważniejsze, żeby się zgadzała i to każdej ze stron. W przypadku negocjacji dotyczących Apple Music sporną kwestią pozostawał trzymiesięczny darmowy okres próbny, który miała oferować ta usługa. Termin "darmowy" był dla firmy Apple pojęciem szerszym, niż życzyłyby sobie tego wytwórnie. Wychodząc z założenia, iż pierwsze przychody z serwisu pojawią się wraz z płatnym przedłużeniem subskrypcji przez użytkowników i nie chcąc dokładać z własnej kieszeni, Apple nie zamierzało wypłacać w tym czasie tantiem dla branży muzycznej. Jeszcze dwa tygodnie przed debiutem serwisu wydawało się, iż strony wypracowały porozumienie. Potwierdził to w oświadczeniu wiceprezes Apple odpowiedzialny za treści dostępne w iTunes Robert Kondrk, który oświadczył, że 71,5 % przychodów z subskrypcji Apple Music w Stanach Zjednoczonych i 73% w pozostałych krajach, trafi do wytwórni muzycznych, kompozytorów, artystów i posiadaczy praw autorskich.

Skoro darmowy trial trwa 90 dni, hipotetyczna łączna kwota, na jaką naciągnęlibyśmy Apple wyniosłaby 37,12 dolarów. Kasa ma się zgadzać, więc kiedy Apple odzyska stracone pieniądze?

#### **Koniec problemu?** Nie dla Taylor Swift.

Amerykańska piosenkarka na swoim blogu wyraziła niezadowolenie wobec stanowiska firmy z Cupertino, pisząc: "Trzy miesiące to szmat czasu i to nieuczciwe w stosunku do kogokolwiek prosić go, by pracował za darmo. Mówię to z miłością, szacunkiem i podziwem dla wszystkiego, czego dokonało Apple. Mam nadzieję, że wkrótce będę mogła dołączyć do modelu strumieniowego, który wydaje się być sprawiedliwy dla twórców muzyki. (…) My nie chcemy od was darmowych iPhone'ów, więc nie żądajcie od nas muzyki bez wynagrodzenia". Artystka nie darzy serwisów streamingowych dużą sympatią, co potwierdziła wycofując własne utwory z biblioteki muzycznej konkurencyjnego Spotify. Wobec ryzyka nieudostępnienia przez Swift jej ostatniego albumu "1989" do dystrybucji w ramach Apple Music oraz faktu, iż sklep iTunes uznał go za płytę roku 2014, reakcja Apple była szybka. Eddy Cue, wiceprezes odpowiedzialny za usługi i oprogramowanie internetowe, przekazał, że Apple zapłaci artystom za strumieniowanie ich muzyki nawet podczas bezpłatnego okresu próbnego. Ile zatem będzie to potencjalnie kosztować firmę z Cupertino?

Jak donosił New York Times, Apple płaci wytwórniom muzycznym 0,2 centa za każdorazowe odtworzenie utworu. Z kolei raport magazynu Billboard wskazuje na dodatkowe koszty 0,047 centa za prawa do utworu przy jego strumieniowym udostępnianiu. Sumując, koszt jednorazowego odtworzenia utworu przez użytkownika to dla Apple 0,247 centa. Przez 90 dni i 24 godziny na dobę. To na ile naciągniemy firmę z Cupertino?

Czas, miejsce i sposób słuchania muzyki zależy od indywidualnych preferencji każdego człowieka. Z tego samego powodu trudno w tym przypadku opierać się na badaniach statystycznych, gdyż jakkolwiek duża

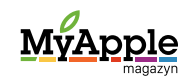

Felieton  $\blacktriangledown$ 

by nie była grupa badanych, nie reprezentuje ogółu. Mimo wszystko, jeżeli ktoś decyduje się na korzystanie z usług serwisów strumieniujących muzykę, musi odczuwać potrzebę posiadania do niej stałego dostępu. Przyjmijmy, że towarzyszy nam ona średnio 10 godzin dziennie.

...przy 100 milionach użytkowników koszty 90-dniowego darmowego okresu próbnego mogą odbić się na bieżących wynikach finansowych. Najlepszym przykładem jest Spotify, któremu rok do roku kasa się nie zgadza…

> Gusta muzyczne są tak samo kwestią wyboru. Jest to o tyle ważne, o ile każdy reprezentujący dany gatunek utwór ma ściśle określoną długość i trudno wyliczyć, ile z nich zmieści się w zakładanych 10 godzinach. Dlatego do tablicy ponownie wywołam sprawczynię całego zamieszania - Taylor Swift - i jej album "1989". Wersja Deluxe dostępna w Apple Music zawiera 19 utworów o łącznej długości blisko 69 minut. Odtwarzając je w kółko przez 10 godzin, wysłuchamy 167 utworów. Mnożąc to przez 0,247 centów, otrzymujemy 0,41 dolara w ciągu dnia. Skoro darmowy trial trwa 90 dni, hipotetyczna łączna kwota, na jaką naciągnęlibyśmy Apple wyniosłaby 37,12 dolarów. Kasa ma się zgadzać, więc kiedy Apple odzyska stracone pieniądze?

> Po darmowym okresie mamy możliwość rezygnacji z dalszej subskrypcji usługi i na pewno część użytkowników tak zrobi. W ten sposób Apple straci swoje pieniądze. Co prawda odzyska je przy okazji najbliższej premiery

iPhone'ów, jednak w wyliczeniach księgowych firmy przez pewien czas usługa Apple Music będzie przynosić straty. Sytuację mogą poprawić jedynie klienci, którzy zdecydują się na dalszą płatną już subskrypcję. Ale i to nie stanie się od razu.

Ceny subskrypcji Apple Music różnią się w zależności od kraju. Choć w większości z nich jest to kwota 9,99 za opcję indywidualną i 14,99 za pakiet rodzinny, to waluty są już inne. Dodatkowo, w niektórych przypadkach, jak w Polsce, Rosji i Indiach, Apple zdecydowało się na dostosowanie cen do warunków na tych rynkach. Nie posiadam informacji, czy skorelowano również wysokość opłat dla wytwórni z miejscem odtwarzania utworu, dlatego zakładam, iż Taylor Swift otrzymuje teoretycznie 0,247 centa niezależnie, czy jest to Nowy Jork, Kraków czy Władywostok.

Pamiętając o 71,5-procentowym w USA i średnio 73-procentowym w innych krajach udziale wytwórni w przychodach Apple z płatnej subskrypcji, firma z Cupertino będzie musiała poczekać na wyrównanie strat.

Nie rozwodząc się już dalej w procentach i centach, napiszę tylko, że w Stanach Zjednoczonych Apple pieniądze stracone na zagorzałych fanach Swift przy opłacaniu przez nich indywidualnej subskrypcji odzyskałoby za 13 miesięcy. Natomiast w Polsce za... 25 miesięcy.

Choć firma z Cupertino posiada największe rezerwy gotówki szacowane na 178 miliardów dolarów, to przy zakładanych 100 milionach użytkowników Apple Music koszty 90-dniowego darmowego okresu próbnego mogą przez pewien czas odbijać się na jej bieżących wynikach finansowych. Najlepszym przykładem jest Spotify, któremu rok do roku kasa się nie zgadza. W przypadku Apple Music pewnie będzie, w końcu każdy produkt tej firmy jest "amazing".

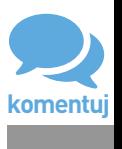

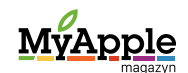

### <span id="page-22-0"></span>O postrzeganiu produktów Apple [Grzegorz Świątek](https://twitter.com/gzyniu)

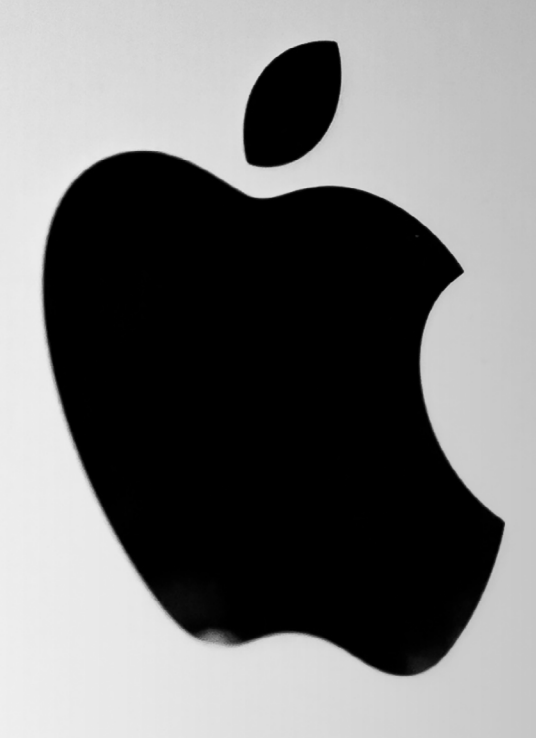

Great, wonderful, remarkable, awesome, outstanding. Między innymi takimi określeniami Steve Jobs opisywał produkty i usługi firmy Apple, które prezentował podczas swoich wystąpień. Ja jednak wstrzymałbym się od przypisywania im świetności, cudowności, niezwykłości, niesamowitości i innych tego typu określeń. Bez przesady. Do doskonałości się dąży, lecz nigdy się jej nie osiąga. Jeśli miałbym w kilku słowach opisać produkty oznaczone logotypem nadgryzionego jabłka na obudowie, to użyłbym m.in. sformułowań typu estetyczne (choć podobno o gustach się nie dyskutuje), spełniające wymagania użytkowników (o czym świadczy np. wielkość ich sprzedaży), charakteryzujące się dużym stopniem niezawodności (nie mylić z niezawodne) oraz coraz bardziej nudne…

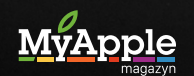

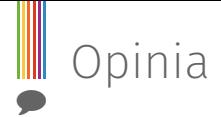

Rozpatrując urządzenia, które pojawiły się na rynku w odstępie kilku lat, zauważamy ogromne różnice, z generacji na generację - niewielkie.

> Oczywiście jeśli rozpatrywać pojedynczy produkt Apple w oderwaniu od pozostałych z tej samej linii lub urządzenia, które pojawiły się na rynku w odstępie kilku lat, to w moim mniemaniu ostatnie określenie nie miałoby racji bytu. Jeśli jednak brać pod uwagę następujące po sobie generacje, to user experience, czyli wrażenia, doświadczenia i emocje związane z tymi urządzeniami są coraz mniej entuzjastyczne. Jeśli miałbym narysować mój prywatny wykres "fajności" urządzeń Apple, gdzie na osi x oznaczone byłyby chronologicznie kolejne ich generacje, a na osi y stopień radości z użytkowania tych urządzeń, czy jak kto woli "fajność", to z pewnością zależność tę opisywałaby funkcja malejąca. Jest to spowodowane faktem, że różnice, które występują między kolejnymi generacjami, są tak subtelne, że dla "zwykłego śmiertelnika" prawie niezauważalne. Do wspomnianych "zwykłych śmiertelników" zaliczyć należy osoby, które po prostu używają urządzeń produkowanych przez Apple jako narzędzi do pracy czy dostarczania rozrywki i nie zwracają uwagi na takie, według nich, szczegóły, jak np. aktualizacja systemu. Po drugiej stronie są ci, którzy zauważą zmianę odcienia koloru ikony aplikacji Safari w nowej wersji systemu, którą ściągają zaraz po tym, gdy tylko Apple ją udostępni. Jednak większość ludzi zarówno "zwykłych śmiertelników", jak i tych drugich, nazwijmy ich "geekami" - kupując nową rzecz oczekuje od niej czegoś lepszego niż od jej poprzedniczki i nie dotyczy to tylko

smartfonów czy komputerów, ale większości przedmiotów. Wracając do urządzeń Apple oczywiście, przy okazji premiery kolejnej generacji można zachwycać się wydajniejszymi procesorami, większą gęstością pikseli wyświetlanego obrazu czy nowymi killer ficzerami systemów. Myślę jednak, że niewiele osób zauważy różnice w płynności działania iOS 6 na iPhonie 4S, iOS 7 na iPhonie 5S czy wreszcie iOS 8 na iPhonie 6, o ile takie w ogóle istnieją. Przez ostatnie lata urządzenia Apple wyposażane były w bardziej wydajne podzespoły i bardziej wymagające systemy operacyjne, co w ostatecznym rozrachunku równoważyło się, a użytkownik otrzymywał jedynie kilka drobnych, ułatwiających pracę funkcji systemu operacyjnego.

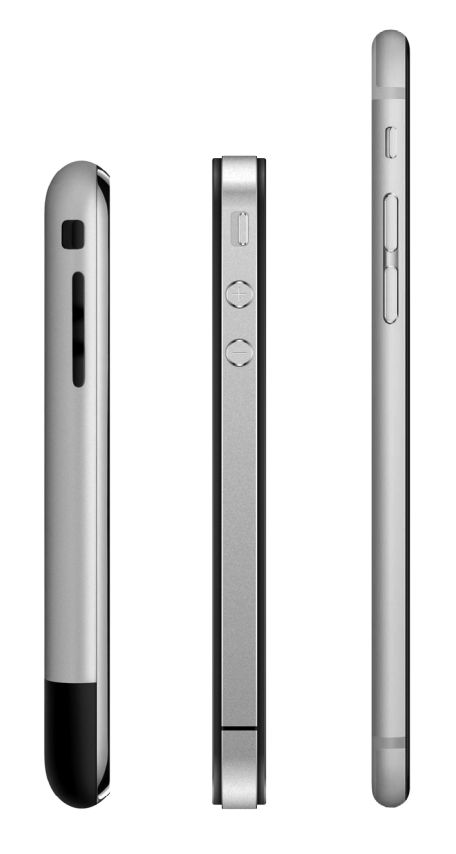

Rozpatrując urządzenia, które pojawiły się na rynku w odstępie kilku lat, zauważamy ogromne różnice, z generacji na generację – niewielkie. Pewnie to i dobrze, bo nie musimy uczyć się ich obsługi na nowo. To, że kolejne generacje są do siebie podobne, jest zarówno ich wadą, jak i zaletą. Z pewnością do plusów zaliczyć należy fakt, że sięgając po nowe urządzenie mamy pewność, iż wszystko działa niemal tak samo jak w przypadku poprzednika.

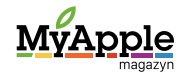

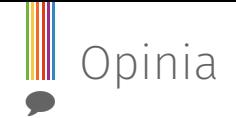

Wkrótce po wyjęciu z opakowania i przeprowadzeniu konfiguracji, wracamy do pracy i w jej ferworze nawet nie pamiętamy, że mamy przed oczami nowe urządzenie. No właśnie…

Już samym zakupom urządzeń Apple towarzyszyły zazwyczaj duże emocje, przynajmniej w moim przypadku. Gdy kupowałem swojego pierwszego iPhone'a, nie mogłem doczekać się momentu, w którym go rozpakuję i uruchomię. Byłem wtedy daleko poza domem i nie miałem swojego komputera, a w celu aktywacji urządzenia należało połączyć je z programem iTunes. Znalezienie osoby, która zgodziła się mi pomóc, zajęło kilka godzin, a ja w tym celu zrezygnowałem tamtego dnia z pracy. Z każdym kolejnym urządzeniem było już nieco inaczej. Po dobrze już znanej procedurze konfiguracji następowało rozczarowanie, choć raczej nazwałbym to brakiem pozytywnego zaskoczenia. Te same aplikacje (za sprawą synchronizacji), tak samo lub bardzo podobnie wyglądający i działający system, brak większych nowości. Z jednej strony dobrze, że wszystko działa podobnie jak wcześniej, z drugiej brakuje tych pozytywnych zaskoczeń. Po godzinie użytkowania czujemy, jakby nowe urządzenie było z nami od zawsze. Jednak zadać można pytanie - czy ciągle mu-

simy być zaskakiwani czymś nowym? Może to przyzwyczajenie sprawia, że przestajemy zauważać zalety tego, co mamy? Urządzenie spełnia nasze oczekiwania, a czasem nawet mile zaskakuje. Czego chcieć więcej?

Taki stan rzeczy panował jeszcze na początku poprzedniego roku. Od tamtego czasu coś drgnęło. Za sprawą takich zmian, jak zastosowanie wyświetlaczy Retina w MacBookach Pro, a późnej implementacja technologii Force Touch, znaczne zwiększenie przekątnej ekranu w iPhone'ach, odchudzenia iPada, wreszcie wprowadzenie nowych 12 calowych komputerów, wykres funkcji ilustrujący "fajność" zmienił kierunek i zaczął rosnąć. Czas pokaże, jak będzie się on kształtować w najbliższych latach.

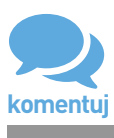

Fotografie: Håkan Dahlström, materiały Apple

<span id="page-25-0"></span>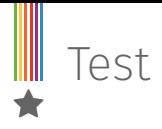

# Pokrowce BookBook od TwelveSouth

- maksymalizm w każdym calu

#### [Krystian Kozerawski](https://twitter.com/mackozer)

Zostawiając na boku niezawodność produktów Apple - temat, który zwykle budzi gorące dyskusje (wszak urządzenia tej firmy także się psują) - niewątpliwą ich cechą jest minimalistyczne wzornictwo. Pod tym względem wyznaczają one trendy od dawna. Minimalistyczny był Apple II, pierwszy Macintosh, a już na pewno takimi urządzeniami są współczesne komputery tej firmy.

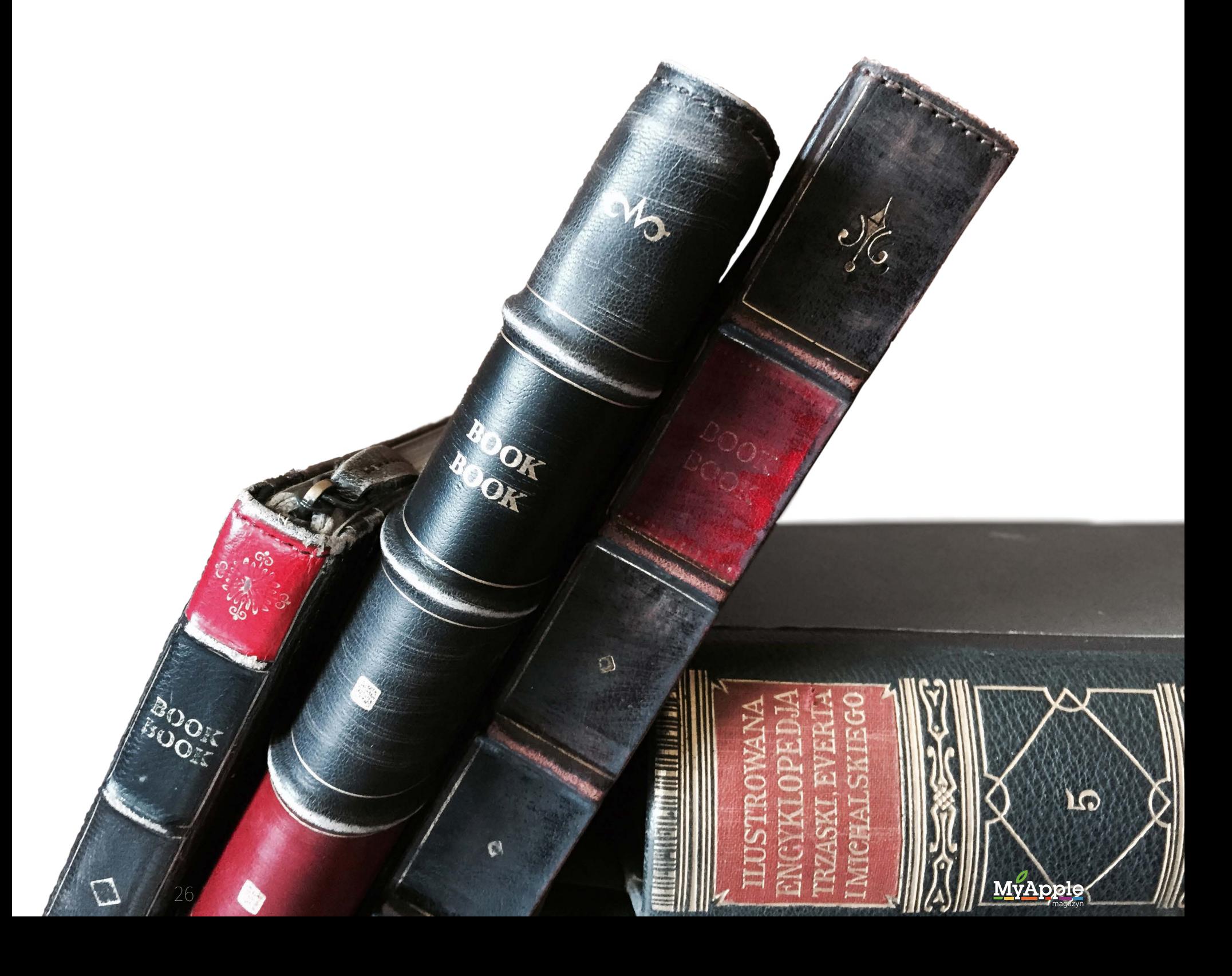

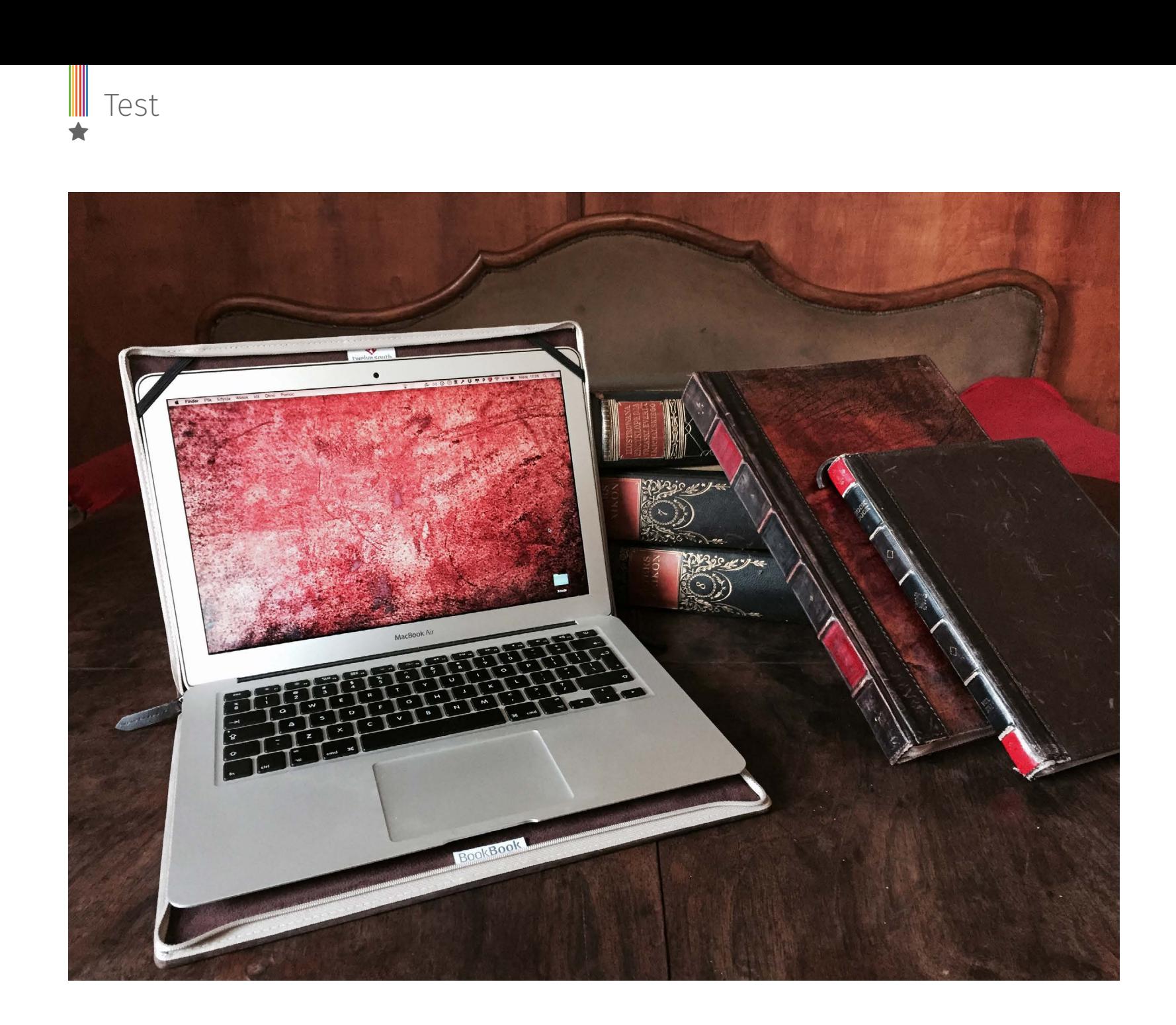

Myśląc o przeciwieństwie minimalizmu, skupiamy się zwykle na masowo zalewającej rynek - przede wszystkim chińskiej - tandecie: mniej lub bardziej fikuśnych obudowach dla urządzeń mobilnych, kolorowych słuchawkach, klawiaturach, kabelkach itp. Są jednak chlubne wyjątki, takie jak pokrowce BookBook, z których od lat znana jest firma TwelveSouth.

Nie są to pewnie akcesoria dla purystów ze swego rodzaju obłędem na punkcie minimalizmu, na których krystalicznie czystych biurkach nie ma właściwie nic poza tym, co jest absolutnie niezbędne, a już na pewno nie ma na ich blatach śladów po kawie czy zarysowań. Myślę, że docenią je za to miłośnicy antyków i wszelkiej maści staroci, a zwłaszcza starych książek. Zimne aluminium obudowy MacBooka czy iPada schowane zostaje w opasłym, pachnącym skórą woluminie.

W przeciwieństwie do wielu różnego rodzaju pokrowców o wyłącznie utylitarnej funkcji, które mają wyglądać schludnie, minimalistycznie, ale i w pewien sposób bezpłciowo, tutaj mamy do czynienia z czymś, co samo w sobie jest już produktem zwracającym na siebie uwagę. Przykuwa on wzrok, pachnie skórą i jest miły w dotyku, tak jak stara książka, którą z pietyzmem zdejmuje się z bibliotecznej półki.

Pokrowce BookBook to absolutne przeciwieństwo minimalizmu. To dzieło sztuki samo w sobie, w którym elementem czysto utylitarnym staje się zamknięty w nim komputer czy iPad. Nawet zestawienie ich z prawdziwymi księgami z epoki nie zdradza na pierwszy rzut oka tego, z czym tak naprawdę mamy do czynienia.

Zarówno skóra na skrzydłach okładki, jak i skórzane obszycie grzbietu z charaktery-

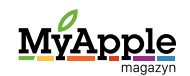

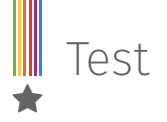

stycznymi garbami i nadrukowaną niczym tytuł nazwą, są poprzecierane w odpowiednich miejscach, by zwiększyć jeszcze wrażenie obcowania nie z pokrowcem do komputera, a ze starą pochodzącą z XIX lub początków XX wieku księgą, która nosi na sobie ślady wielu lat używania.

Dostępne są dwie wersje: jedna ze skórą wykończoną matowo, na której w miarę korzystania pojawi się jeszcze więcej śladów użycia - co tylko zintensyfikuje wrażenie obcowania ze starą księgą, druga ze skórą wykończoną na połysk, bardziej odporną na zarysowania. Jednak również w tym drugim przypadku okładka została odpowiednio postarzona.

Jedyny element, który z zewnątrz zdradza, że nie ma się do czynienia ze starą książką, to zamek błyskawiczny. Nie rzuca się on jednak od razu w oczy dzięki kolorowi zbliżonemu do pociemniałych ze starości kartek papieru. Jego maszynki wyposażone są dodatkowo w krótkie skórzane paski, które ułatwiają rozpięcie lub zapięcie całości.

Inaczej też niż bezpłciowe minimalistyczne pokrowce na laptopy, które po wyjęciu z nich komputera chowa się do torby czy odkłada gdzieś na bok, pokrowce BookBook stworzone są po to, by obcować z nimi nie tylko w trakcie przenoszenia komputera czy iPada, ale też podczas pracy z tymi urządzeniami. Ma to pewne znaczenie symboliczne - komputer, który w wielu kwestiach zastąpił książkę, staje się ponownie jej częścią. Wystarczy otworzyć edytor tekstu, by zacząć pisać na jej białych kartach.

Środek każdego z pokrowców wyłożony został aksamitem, dzięki czemu zarówno MacBook, jak i iPad, są odpowiednio zabezpieczone przed ewentualnymi zarysowaniami. W przypadku pokrowców dla MacBooków wyposażono je dodatkowo w dwie umieszczone na rogach górnego skrzydła tasiemki, które

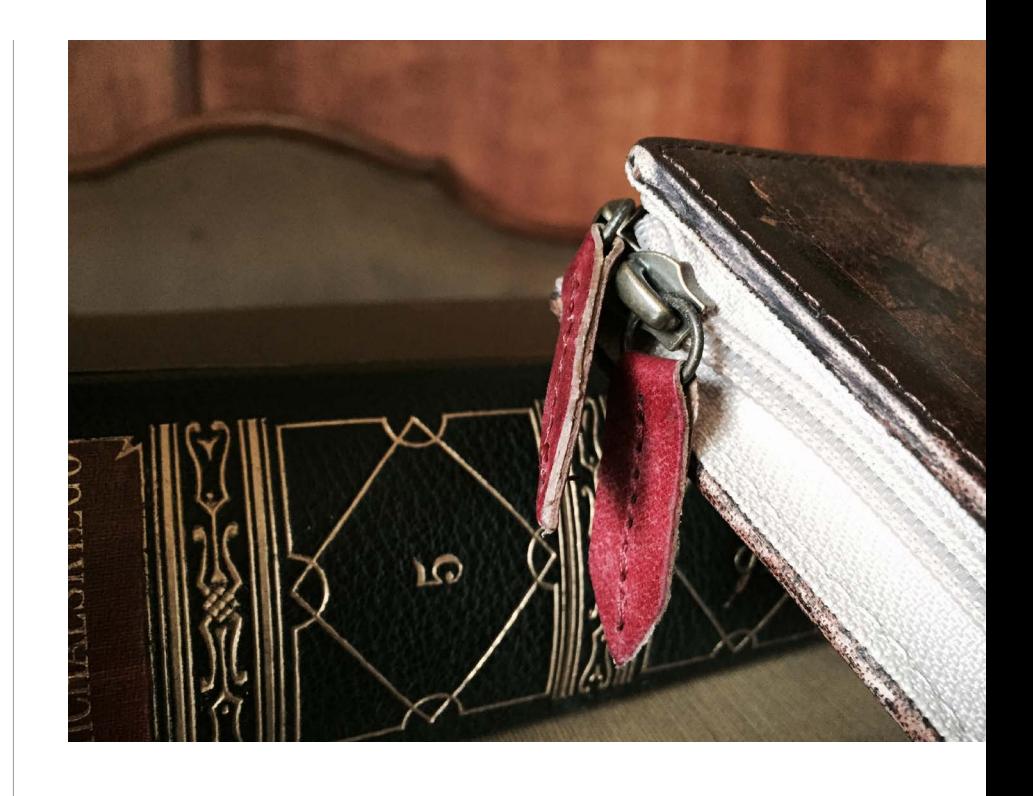

zaczepia się z kolei o rogi klapy wyświetlacza komputera. Dzięki czemu siedzi on stabilnie w pokrowcu nawet wówczas, gdy z niego korzystamy.

Podobnie rzecz się ma w przypadku pokrowców na iPady. Tutaj urządzenie włożone jest jednak w dodatkową skórzaną koszulkę, która pozwala na jego ustawienie pod niewielkim kątem, tak by wygodnie można było na nim pracować.

Czy pokrowce BookBook mają jakieś wady? Trudno jest odpowiedzieć na to pytanie. Są to bowiem produkty o bardzo specyficznej formie, determinującej ich funkcjonalność i cechy, które można uznać zarówno za zalety, jak i wady czy ograniczenia. Pokrowce Book-Book są wyraźnie cięższe od tych wykonanych z miękkich tworzyw sztucznych, a i korzystając z nich na co dzień trzeba liczyć się z tym, że zajmować one będą więcej miejsca - zarówno w torbie, jak i na biurku - niż sam komputer czy iPad. Jak już pisałem - nie są to akcesoria dla każdego, a raczej dla miłośników takiego właśnie wzornictwa.

Dystrybutorem pokrowców BookBook jest firma Alstor, a dostępne są one w ofercie sklepów iSpot i Cortland.

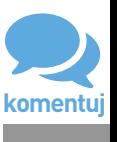

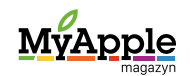

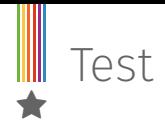

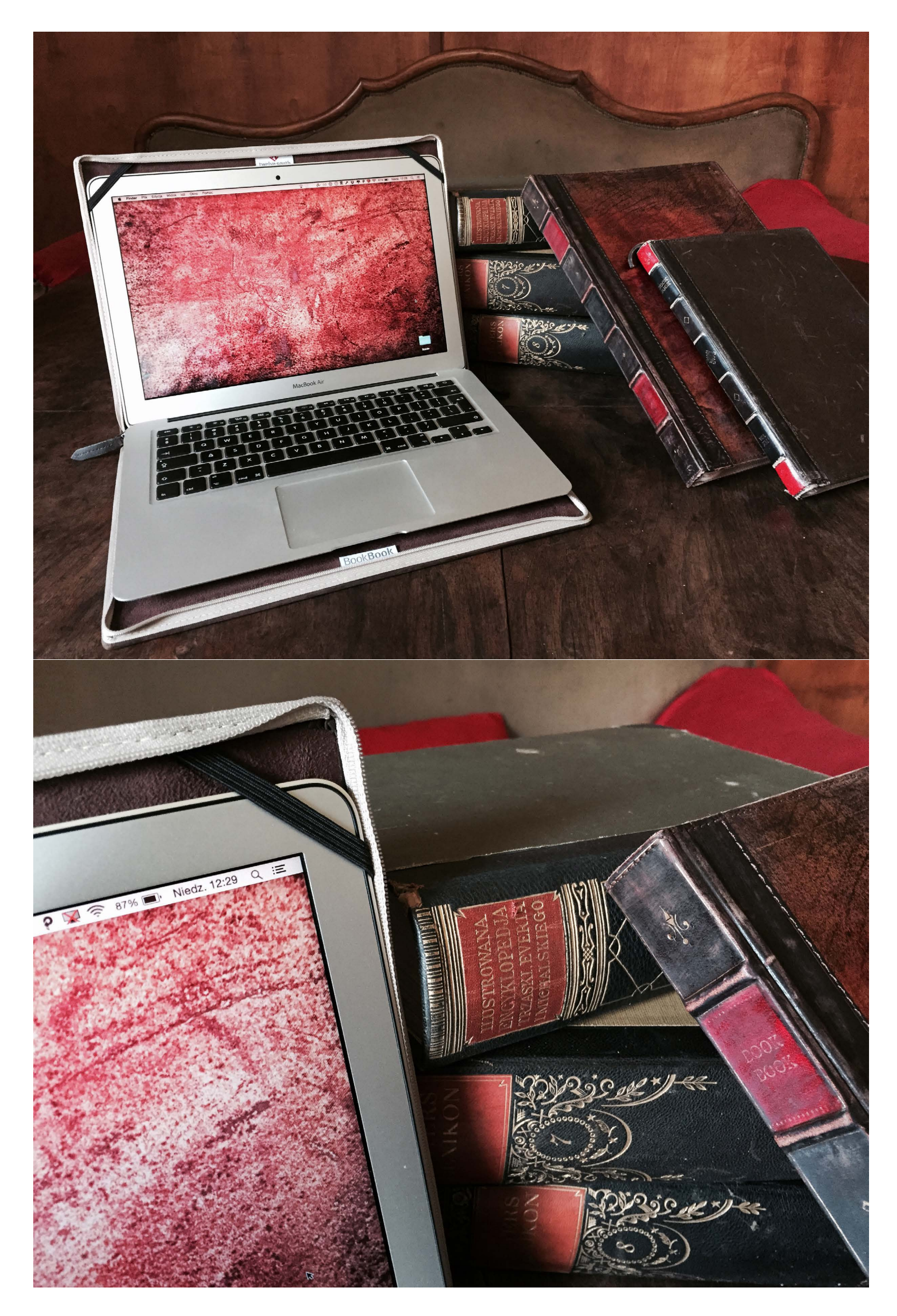

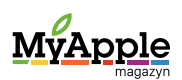

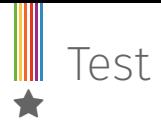

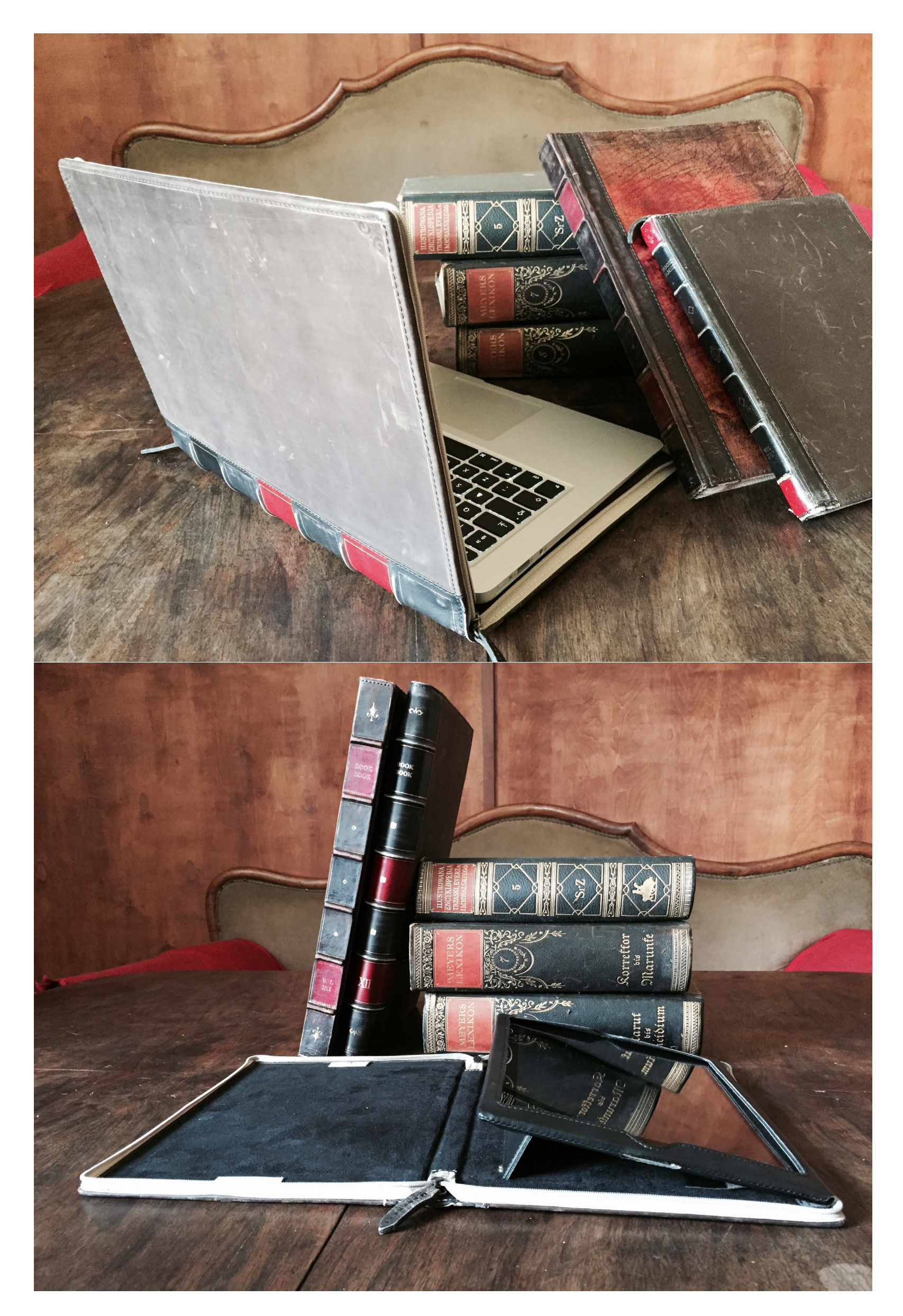

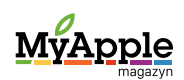

<span id="page-30-0"></span> $\overline{\phantom{a}}$ 

## "Macintosh? A! To ten komputer do grafiki" czyli o drukarkach Apple

[Jaromir Kopp](https://twitter.com/MacWyznawca)

W latach 90. XX w., czyli wtedy gdy zacząłem używać komputerów Apple, co bardziej zorientowani rozmówcy kojarzyli Macintoshe na dwa sposoby: jako komputery, które się nie "wieszają" i jako sprzęt dla grafików. I mieli rację.

Choć pierwsze komputery Macintosh miały monitory pracujące tylko w czerni i bieli oraz rozdzielczość 512 x 342 punkty na 9" monitorze [!], to posiadały kilka wyjątkowych cech. Graficzny interfejs użytkownika, QuickDraw i proporcjonalne kroje pisma. Inne komputery i systemy nie miały GUI ("Okienek"), nie miały zaawansowanego języka opisu ekranu i manipulacji grafiką, a litery i wszystkie inne znaki były takiej samej szerokości (tak jak w systemowej czcionce Curier czy Monaco). Kolejne

czynniki, które umożliwiły - właśnie za sprawą komputerów Mac - cyfrową rewolucję w grafice i wydawnictwach, to PostScript od Adobe oraz sieć LocalTalk i drukarki laserowe… od Apple.

#### Apple jak zwykle nic nie "wynalazł".

Tak jak w przypadku opisywanych w poprzednim wydaniu MAM aparatów cyfrowych, Apple nie było pierwszą firmą, która wprowadziła do sprzedaży drukarki laserowe zajmujące

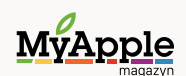

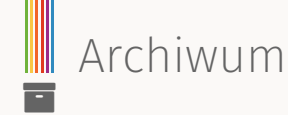

mniej niż ćwierć pokoju. Pierwszy był w 1984 r. Hewlett-Packard ze swoją drukarką opartą na mechanizmie Canona LBP-CX. Kosztowała ona prawie 3 500 \$, pracowała w trybie znakowym lub graficznym pod kontrolą języka PCL3 i obsługiwała jeden komputer. Reklamowano ją jako drukarkę, przy której można prowadzić rozmowy przez telefon, co było niewykonalne (z powodu hałasu) przy ówczesnych drukarkach igłowych lub rozetkowych. Nie odniosła wielkiego sukcesu.

Sercem drukarki była Motorola 68000 (tak jak w Macintoshach), ale taktowana szybszym zegarem 12 MHz (a nie 8 MHz). Do tego miała 1,5 MB RAM. Macintoshe miały wówczas 0,5 MB pamięci.

> Apple za sprawą Jobsa podeszło do tematu zaawansowanych drukarek inaczej. Po pierwsze pracowało już nad swoim systemem graficznym. Po drugie postanowiło użyć w drukarce języka opisu strony PostScript stworzonego przez nowo powstałą firmę Adobe, którego prapoczątek - tak jak i systemu Maka - miał miejsce w laboratoriach Xeroxa. Po trzecie drukarka miała działać w sieci LocalTalk. I tak powstała drukarka LaserWriter.

#### **Nie samym sprzętem zdobywa się rynek.**

Należy koniecznie wspomnieć, że sukces Apple i jego ekosystemu graficznego bez wsparcia firm tworzących oprogramowanie nie miałby miejsca. Jeszcze gdy świat nic nie wiedział o Makach i już wtedy opraco-

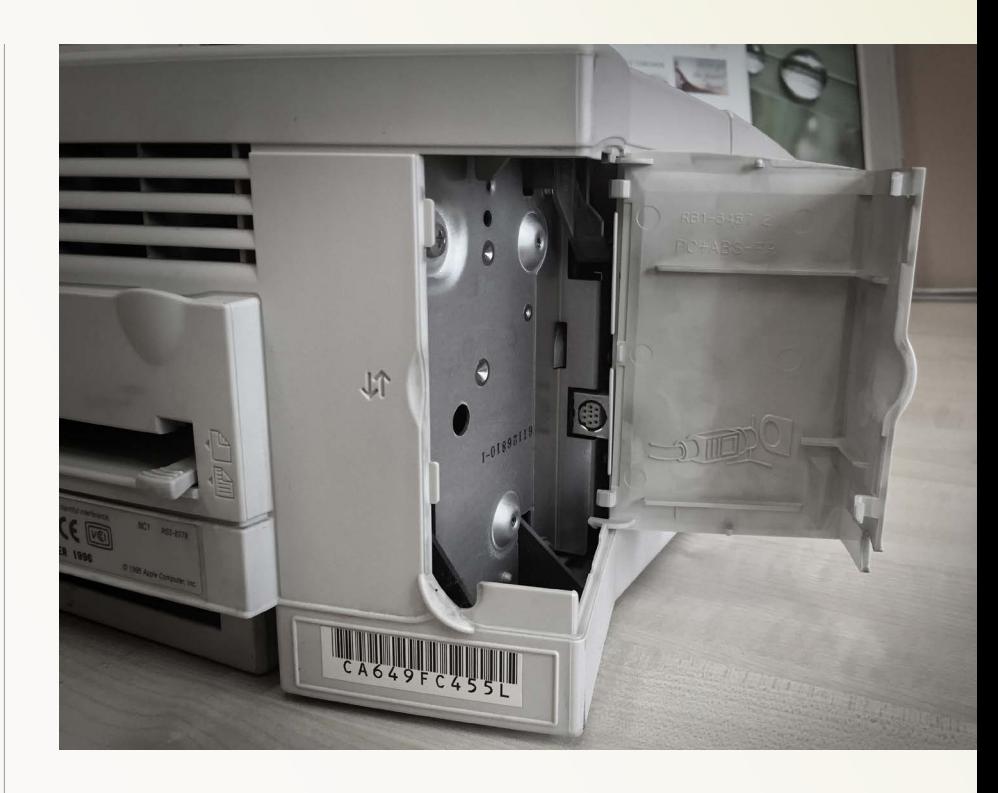

wywanej drukarce laserowej (1983), znaleźli się ludzie, którzy zostali dopuszczeni do tych tajemnic. Jednym z nich był założyciel firmy programistycznej Aldus. Postanowił on wykorzystać potencjał drzemiący w połączeniu graficznego interfejsu Maka i mocy drukarki laserowej z językiem PostScript. Tak powstał PageMaker. Aldus to ta firma, która stworzyła też format plików graficznych TIFF, a potem (1994 r.) została przejęta przez Adobe.

#### **To, co dobre, nie może być tanie.**

Choć Apple LaserWriter miał w zasadzie ten sam mechanizm co HP LaserJet, to z racji znacznie bardziej zaawansowanego języka graficznego i systemu rasteryzacji musiał mieć wbudowany o wiele mocniejszy komputer. Sercem drukarki była Motorola 68000 (tak jak w Macintoshach), ale taktowana szybszym zegarem 12 MHz (a nie 8 MHz). Do tego miała 1,5 MB RAM. Macintoshe miały wówczas 0,5 MB pamięci. Chociaż mocno zwiększało to koszt produkcji, to dawało nieznane wówczas możliwości. Fonty używane przez drukarkę były wektorowe i skalowalne (nie bitmapowe jak w HP), a drukarka sama mogła interpretować grafikę wektorową ze swoją pełną rozdzielczością 300 dpi. To wszystko oraz licencja na PostScript skutkowało ceną dwa razy większą niż HP LaserJet (6 995 \$).

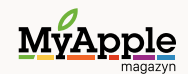

Archiwum  $\overline{\mathbf{r}}$ 

#### **Liczą się możliwości.**

Co spowodowało, że Macintosh i Apple na długie lata pozostał standardem w DTP? Poza systemem oraz oprogramowaniem od Aldusa i nie tylko, przeważyła wbudowana w Apple LaserWriter i Macintoshe obsługa sieci Apple-Talk i interfejsy LocalTalk. Produkt konkurencyjny działał tylko z jednym komputerem, a w świecie PC standardów sieciowych jeszcze nie było. Drukarka od Apple mogła pracować nawet z kilkunastoma komputerami połączonymi stosunkowo tanimi kablami i rozdzielaczami LocalTalk. To czyniło jej zakup znacznie bardziej opłacalnym.

Ponieważ większość drukarek LaserWriter miała tylko interfejsy Apple, to dość tanio można było je kupić na rynku wtórnym.

#### **Pierwsze spotkanie.**

Tak jak i Macintoshe, drukarki LaserWriter zobaczyłem po raz pierwszy w firmie Printy Poland (Printy Land), w której się zatrudniłem w 1992 roku głównie z powodu możliwości poznania tajemniczych produktów Apple. Były to już kolejne modele: Personal LaserWriter NT i szybsza, z większą pamięcią (choć starsza) LaserWriter IIf.

W firmie na 6-8 stanowisk komputerowych mieliśmy aż trzy drukarki, dwie Personal i jedną IIf. Wszystko połączone siecią LocalTalk. Zajmowałem się wtedy "składem" pieczątek i wizytówek za pomocą Aldus FreeHand 3.xx. Drukowanie zazwyczaj przebiegało sprawnie, ale gdy na jednej stronie A4 znalazło się kilkanaście różnych czcionek (czasem klienci mieli fantazję), to potrafił nas zaskoczyć "O kurde error", czyli po angielsku "An error occurred". Powodowane to było zbyt małą pamięcią w Personal LW NT. Czasem pomagało włączenie w opcjach drukarki "Unlimited

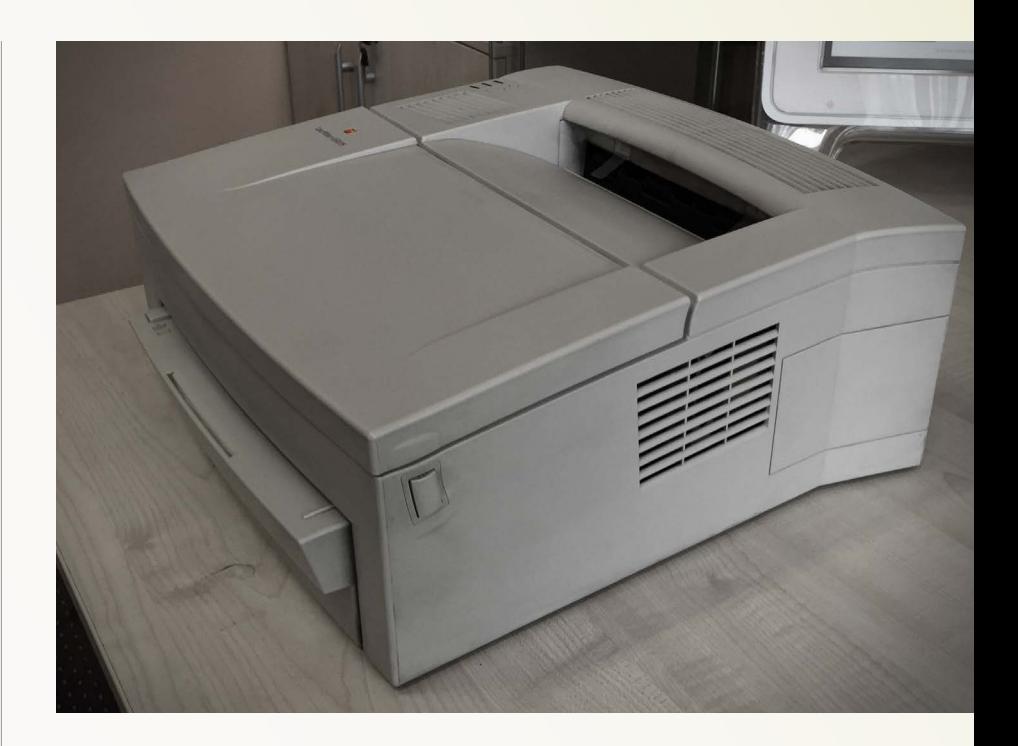

Downloadable Fonts", co bardzo spowalniało wydruk i nie zawsze przynosiło pożądany efekt. Wtedy albo musieliśmy dzielić pracę na dwa arkusze, albo starać się "wbić" na najlepszą drukarkę w firmie, czyli LaserWriter IIf. Niestety zarezerwowana była dla osób robiących poważniejsze składy i gdy mieli oni sporo drukowania, a my niegodni składacze pieczątek próbowaliśmy sobie ułatwić pracę, to po prostu odłączali kabelek LocalTalk między ich a naszymi stanowiskami. Na szczęście nie działo się to często.

Ponieważ większość drukarek LaserWriter miała tylko interfejsy Apple (LocalTalk, AAIU), to dość tanio można było je kupić na rynku wtórnym. Dzięki temu miałem w domu własną Personal LaserWriter NT, a identyczny mechanizm jak w HP pozwalał na używanie tanich i popularnych tonerów. Znam firmę, w której te drukarki pracują nieprzerwanie od 20 lat!

Produkcję ostatnich modeli LaserWriter zakończono (jak większość niekomputerowych projektów) w 1997 roku. Do tego czasu pojawiło się ponad dwadzieścia modeli, w tym słynne Color LaserWriter 12 "Kobra".

Zdjęcia sprawnej LaserWriter 4/600 PS wykonałem w Mac Studio Reklamy Wrocław. Dziękuję!

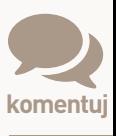

Fotografie: archiwum autora

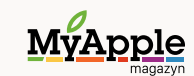

## <span id="page-33-0"></span>Jak nakarmić żyrafę? Wywiad z Michałem Koralewskim

[Kinga Zielińska](https://twitter.com/sabatinka)

Michała Koralewskiego poznałam osobiście dwa lata temu na wystawie fotografii mobilnej w Starym Browarze w Poznaniu, gdzie grupa zapaleńców po raz pierwszy w ten sposób pokazywała swoje zdjęcia. Może to wnętrze księgarni, może zdjęcia, może ludzie oglądający prace zrobione telefonem, a może sami obecni tam artyści spowodowali, iż pomyślałam, że na moich oczach tworzy się historia. Historia fotografii mobilnej w Polsce. Od tego momentu minęło trochę czasu, kilka zdobytych nagród, wyróżnień, zorganizowanych wystaw. I nie mam tu na myśli dorobku Michała, [ale całej](http://grupamobilni.pl/) **Grupy [Mobilnych](http://grupamobilni.pl/)**.

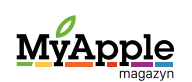

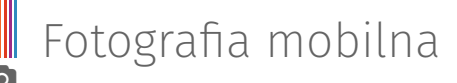

Sam Michał, mimo zdenerwowania i podekscytowania, które zauważyłam podczas tego pierwszego spotkania, niezmiennie kojarzy mi się z osobą spokojną, opanowaną i skromną. Czy takie są cechy prawdziwego fotografa? Czy to wystarcza, by święcić triumf za triumfem w największych światowych konkursach fotografii mobilnej? Sprawdźmy, co sam Michał ma do powiedzenia o swoim hobby oraz o konkursach, których wynikami promuje nasz kraj i tę zadziwiającą dyscyplinę fotografii.

Zaczynałem, tak jak większość pierwszych fotografów mobilnych, od lektury iPhoneography.com

#### *Kinga: Twoje portfolio osiągnięć wskazywałoby na to, że fotografią mobilną zajmujesz się na pełen etat. Jak udaje Ci się godzić to hobby z pracą i życiem rodzinnym?*

*Michał:* Prawdę mówiąc nie udaje mi się :). Wstaję o piątej rano, do 14:00 siedzę w biurze, a wieczorem rozpoczynam pracę dla jednego z banków zdjęć. Kładę się zwykle około północy. W międzyczasie wożę dzieci na piłkę nożną albo zbiórkę Zuchów, trochę czasu spędzam w domu i tak mija dzień po dniu. Mam za mało czasu dla Żony i dla dzieci, nie wspominając już o wolnym czasie na hobby. Przez lata ścierania się o to udało nam się jednak ustalić rodzinny schemat działania, który daje każdemu z nas 2-3 godziny w tygodniu, które możemy poświęcić na własne potrzeby. Żona zwykle przeznacza ten czas na spotkania z przyjaciółką, a ja na spacery po poznańskich uliczkach i fotografowanie iPhonem.

#### *Gdzie szukałeś informacji o konkursach, tych krajowych i zagranicznych, gdy nie było*

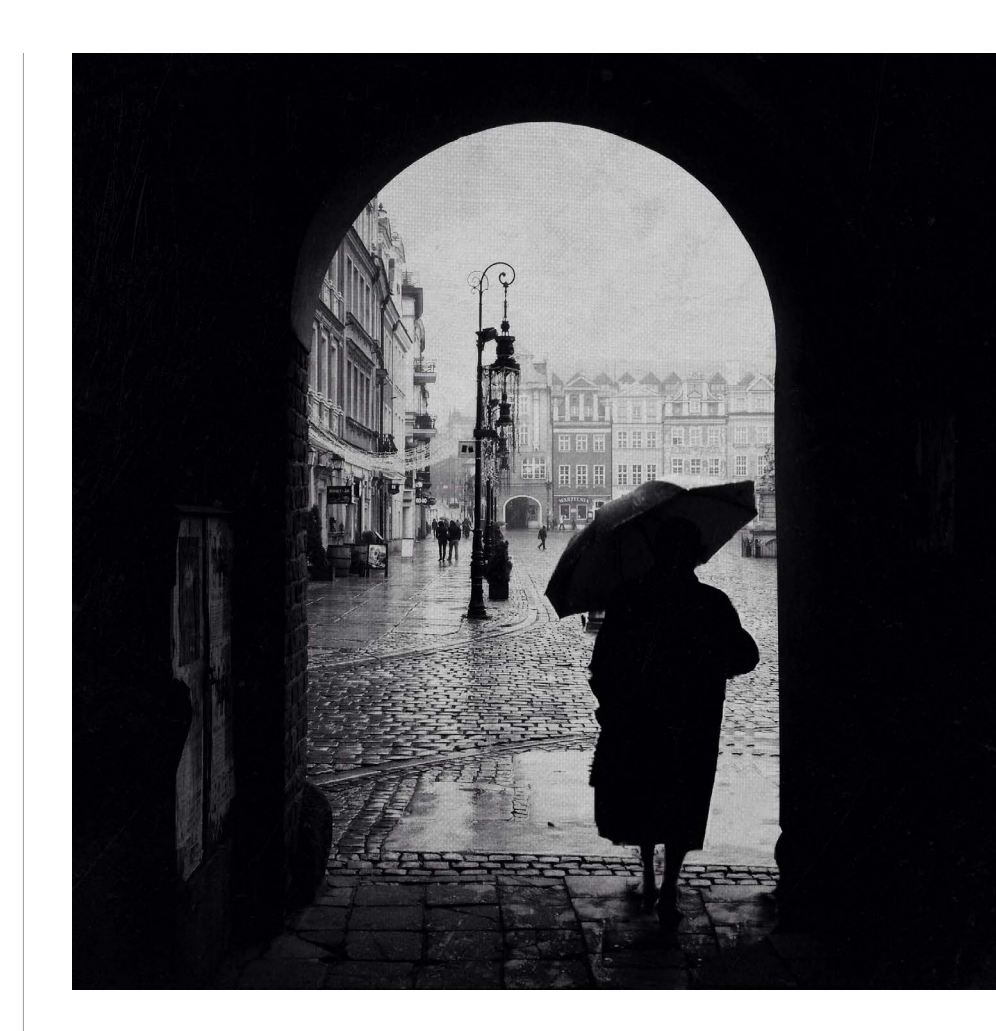

#### *jeszcze Grupy Mobilnych?;) W których warto startować w Polsce, a gdzie za granicą?*

Zaczynałem, tak jak większość pierwszych fotografów mobilnych, od lektury iPhoneography.com. Ten blog, prowadzony przez Glyna Evansa, prawdziwego pasjonata, przez wiele lat był najważniejszym źródłem informacji o konkursach, porad dotyczących edycji, testów nowych aplikacji itp. Później pojawiły się inne, podobne serwisy, jak Life in LoFi, iPhoneogenic, iPhoneographyCentral, Mobiography, a jeszcze później - TheAppWhisperer i iPhone Photography School. Część z nich wciąż istnieje, z mniejszym lub większym powodzeniem funkcjonując w świadomości fotografów mobilnych i organizując cyklicznie bezpłatne konkursy fotograficzne. Warto zacząć właśnie od takich miejsc, zanim ktoś zdecyduje się rzucić na głęboką wodę i wystartować w tych największych, najważniejszych konkursach fotografii mobilnej, jakimi są Mobile Photography Awards i iPhone Photography Awards. Polskich konkursów wartych uwagi nie potrafię znaleźć, ale przyznaję, że nie szukam ich zbyt intensywnie.

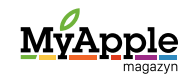

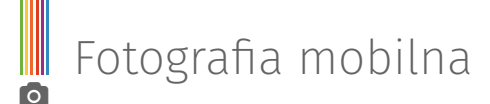

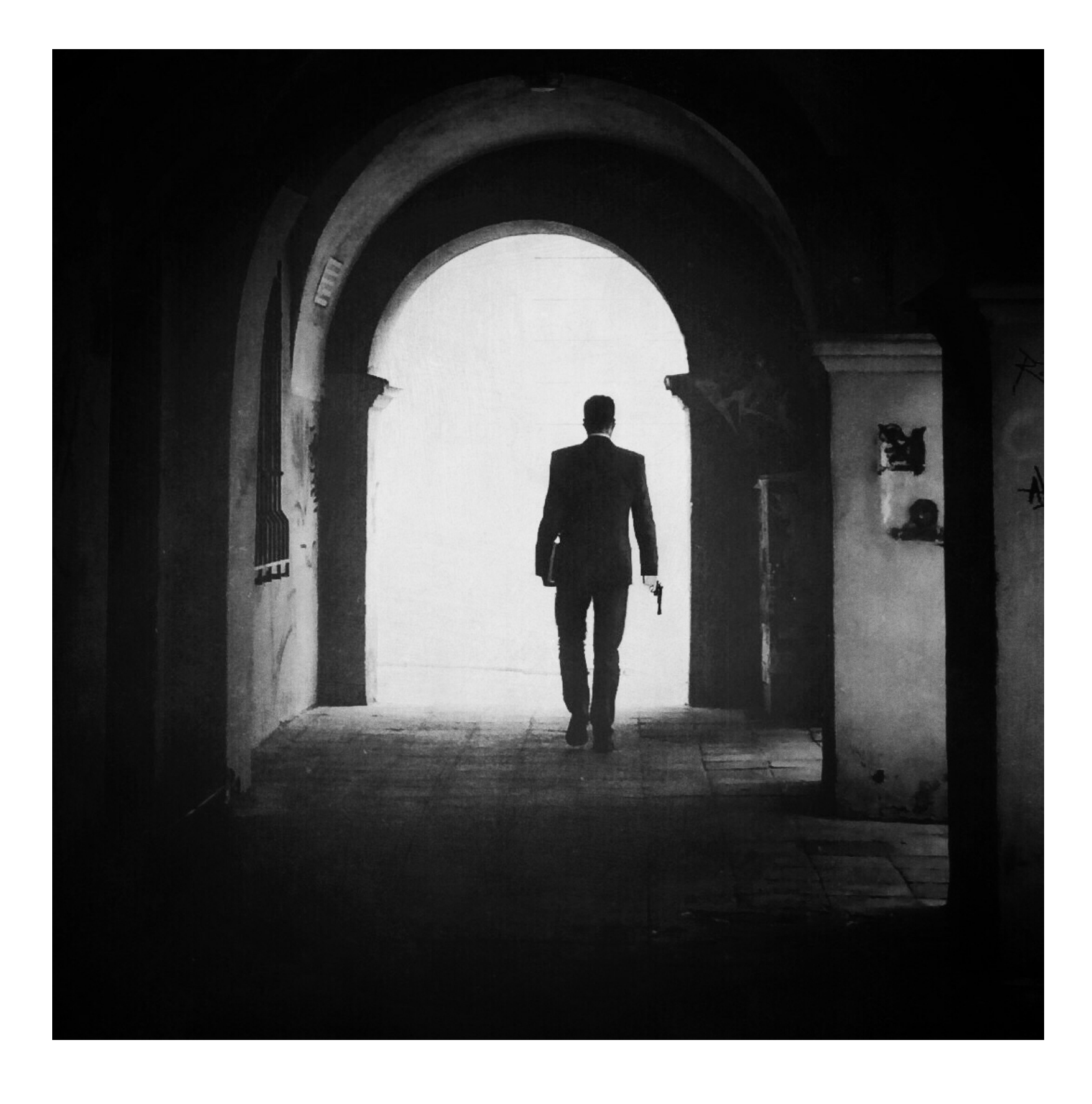

*Skąd pomysł, aby startować w konkursach fotograficznych? Czy czułeś, że Twoje zdjęcia są na tyle dobre, czy to był impuls, a może namowa najbliższych?*

Każdy konkurs to pewna próba sił i sprawdzenie swoich umiejętności. Jeśli chcesz się rozwijać w jakiejś dziedzinie, musisz się od czasu do czasu dać ocenić specjalistom. To zupełnie naturalne w naszej kulturze: najpierw występujesz przed rodzicami na przedszkolnym przedstawieniu, potem piszesz klasówki

i sprawdziany w szkole, żeby w końcu zdawać relację ze swojej rocznej pracy przed szefem korporacji, w której pracujesz. Ocenianie, nadawanie wartości naszej pracy przez "organy nadrzędne" jest tak oczywiste i powszechne, że chyba nie potrafiłbym się odnaleźć w systemie, w którym nikt nikogo nie egzaminuje, nie porównuje i nie ocenia. Startuję w konkursach, bo lubię rywalizację i motywuje mnie to do dalszego rozwoju. Ale - jak już wspomniałem w innym wywiadzie - nie jest to dla mnie cel sam w sobie.

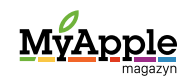

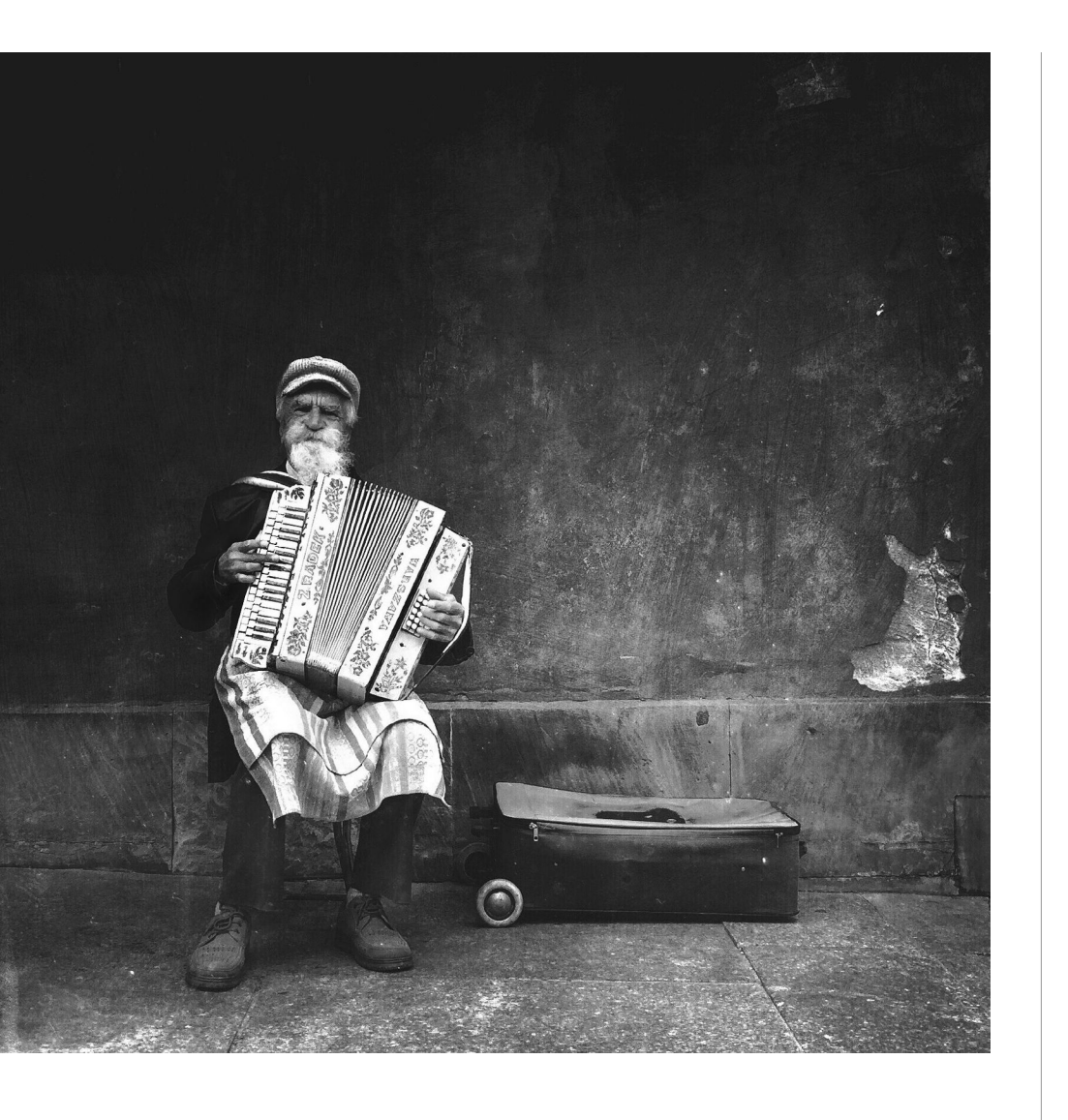

#### *Jak wybierasz swoje zdjęcia do konkursu? Czy robisz naradę rodzinną?;)*

Nie, Rodzina zazwyczaj dowiaduje się o moim udziale w konkursie dopiero po ogłoszeniu wyników :) Nie konsultuję wyboru fotografii z nikim, opieram się na własnej, subiektywnej ocenie zdjęć. Wysyłam zwykle te zdjęcia, które stanowią dla mnie największą wartość, bo kryje się za nimi jakaś historia, decydujący moment czy po prostu jego wykonanie kosztowało mnie wiele wysiłku.

#### *Czy wygrana w takim konkursie jak IPA stanowi dla Ciebie cel w uprawianiu fotografii mobilnej, czy też może w tej dziedzinie czerpiesz satysfakcję z czegoś innego?*

Wygrana w największym światowym konkursie fotografii mobilnej to wielka satysfakcja, ale ja nie po to robię zdjęcia, żeby wygrywać konkursy :) Fotografia jest dla mnie oderwaniem od codziennej pracy i formą terapii. Uczy

mnie czerpania radości z rzeczy drobnych, ale także godzenia się z porażką. W fotografii najpiękniejsze jest to, że uczysz się wybiórczego patrzenia na otaczający cię świat. Uczysz się dostrzegania czegoś wyjątkowego w szarości zwykłego dnia. To daje siłę, aby trzymać się życia i wstać rano z łóżka nawet wtedy, gdy wydaje się, że nie ma już po co.

#### *Konkursy płatne kontra bezpłatne. Co sądzisz o płaceniu za udział, czy te płatne są bardziej prestiżowe?*

Wiesz, wydaje mi się, że zamiast dzielić konkursy na płatne i bezpłatne, należałoby posegregować je na "warte" i "nie warte wzięcia udziału". Nie każdy płatny konkurs jest uczciwy i satysfakcjonujący, nie każdy darmowy konkurs jest tak naprawdę bezpłatny. Warto wczytywać się w postanowienia regulaminów, zapoznać się z ideą konkursu, składem jury, ale także z tym, co jest w konkursie nagrodą: czy jest to udział zdjęcia w wystawie, czy możliwość wzięcia udziału w warsztatach ze znanym fotografem, czy też są to pieniądze lub nagrody rzeczowe. Dla mnie zawsze największą wartością konkursu był jego skład jury. Jeśli wśród ekspertów widzę nazwiska fotografów, których bardzo cenię i podziwiam, a dodatkowo jest możliwość pokazania swoich prac na wystawie, to jestem gotowy zapłacić za udział w takim konkursie. Co do prestiżu… Prestiż buduje się latami, opierając się na różnych wartościach, nie tylko na tym, czy uczestnictwo w konkursie jest płatne czy nie.

#### *Mówią, że gdzie trzech członków jury, tam cztery opinie. Jak sobie radzić z różnorodnością kryteriów oceniania stosowanych przez sędziów?*

Fotografia to nie matematyka. Nie da się stworzyć uniwersalnego zbioru kryteriów oceniania zdjęć. Tu w grę zawsze będzie wchodziła subiektywna wrażliwość sędziego, jego

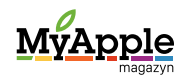

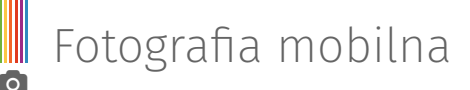

emocje, wartości i przemyślenia. To, co jednego zachwyci, dla drugiego będzie sztampą i kiczem. Biorąc udział w konkursie, trzeba o tym pamiętać i nie zrażać się niepowodzeniami. Fotografuj dla przyjemności i wysyłaj te zdjęcia, które mają dla Ciebie największą wartość. Jeśli zwyciężysz - to wspaniale, a jeśli nie, to wcale nie znaczy, że zdjęcie było słabe, a jedynie, że członkowie jury mają inną wrażliwość niż Ty :)

Ja naprawdę bardzo lubię kałużografię i odnajdywanie odbić sprawia mi dużą frajdę. Nawet jeśli nie jest to już oryginalne…

#### *Na Instagramie roi się od "konkursowych" profili (shoutout za otagowanie). Jak Twoim zdaniem odróżnić te warte uwagi od tych wątpliwej jakości?*

Wydaje mi się, że skoro "nagrodą" jest shoutout, to warto korzystać z tych tagów, za którymi stoi największa społeczność. Dobrym przykładem jest to, co robi **[@jjcommunity](https://instagram.com/jjcommunity/)**  czy w naszym kraju **[@grupamobilni](https://instagram.com/grupamobilni)** lub lokalni igersi. Duża liczba uczestników i jasne zasady gwarantują relatywnie wysoką "nagrodę" w postaci wzrostu liczby "lajków" i followersów.

#### *Gdzie publikować swoje prace, tak by mieć szanse bycia zauważonym nie tylko przez Instagramerów, i czy wszędzie zamieszczać te same zdjęcia?*

To zależy od tego, jak dużo masz wolnego czasu :) Serwisów fotograficznych, na których możesz tworzyć własne galerie, jest cała masa. Ja korzystam głównie z Instagrama, gdzie staram się zamieszczać zdjęcia codziennie oraz z Flickr'a, gdzie trafiają wybra-

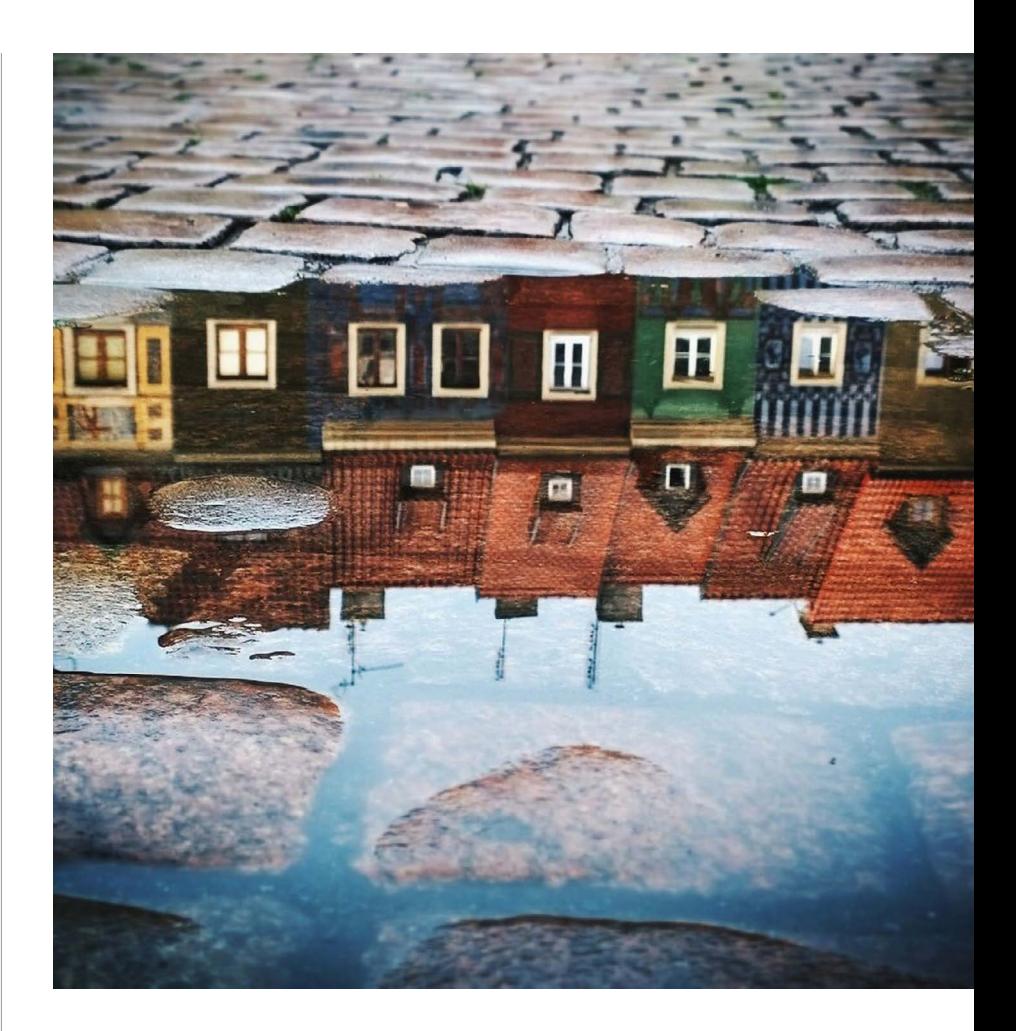

ne z IG zdjęcia w większych rozdzielczościach. Moi znajomi dość intensywnie korzystają także z EyeEm, Behance i 500px. Wydaje mi się, że każde z tych miejsc jest warte uwagi, pod warunkiem, że - jak wspomniałem wcześniej - masz na to czas. Ja mam go bardzo mało, toteż opieram się tylko na tych dwóch pierwszych wymienionych platformach.

*Czy nie uważasz, że spora część rodzimych fotografów mobilnych poddaje swoje prace dość szablonowej tematyce (kałużografia, sylwetki, zdjęcia w szczerym polu, postacie na tle budynków)? Czy to jeszcze próba pokazania oryginalnego podejścia, czy może już bezpieczna eksploatacja "sprawdzonego" tematu?*

Hehe, czuję w tym pytaniu przytyk do mnie :) Ja naprawdę bardzo lubię kałużografię i odnajdywanie odbić sprawia mi dużą frajdę. Nawet jeśli nie jest to już oryginalne, to i tak nie zamierzam zrezygnować z eksploatowania tego tematu. Wiesz, fotografia musi dawać radość i satysfakcję, żeby można ją było

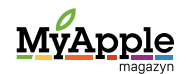

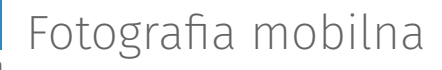

uprawiać bez jakiegoś spinania się i bycia oryginalnym na siłę. Ja nie mam nic przeciwko fotografowaniu kotów czy zachodów słońca, jeśli fotografującemu sprawia to przyjemność. Powtarzanie ujęć i fotografowanie podobnych tematów jest też formą treningu i doskonalenia się: zrobisz tysiąc zdjęć kałuży, aż w końcu uzyskasz kadr, który miałaś w głowie już od dawna, sfotografujesz swojego kota po raz pięćsetny, aż w końcu złapiesz taki kąt, takie światło i taką kompozycję, że będziesz mogła z dumą patrzeć na zdjęcie wiedząc, że już lepszego nigdy nie zrobisz. To chyba działa trochę tak, jak fragment melodii, która przez cały dzień chodzi Ci po głowie i której nie potrafisz się pozbyć, dopóki nie zaśpiewasz na głos całej piosenki. Myślę, że tak jest w moim przypadku - gdy sfotografuję kałużę w taki sposób, że stanie się odśpiewaną w całości piosenką, pozbędę się natrętnej melodii z głowy.

*Każdy ma swoje autorytety, guru, którzy są wzorem i inspiracją. Jacy są Twoi? Czy udaje Ci się swoimi pracami choć trochę nawiązać do ich dokonań?*

Absolutnie uwielbiam fotografię uliczną niezwykle utalentowanego chińskiego fotografa Fana Ho. Jego zdjęcia, pokazujące Hong Kong w latach 50. i 60., są po prostu doskonałe, pełne wyrazu i subtelnego światła. Lubię "decydujący moment" w wykonaniu Henri Cartier-Bresson'a, ale cenię sobie także współczesnych "instagramowych" guru, takich jak **[Thomas Kakareko](https://instagram.com/thomas_k)**, **[Greg Schmigel](https://instagram.com/justwhatig)** czy **[Richard "Koci" Hernandez](https://instagram.com/koci)**. Z pewnością pewne nawiązania w moich zdjęciach można dostrzec, w końcu rozwój w dużej mierze polega także na naśladownictwie i porównaniu, staram się jednak, żeby stosunek "naśladownictwa" do "oryginalnej koncepcji" wypadał z korzyścią dla tej drugiej.

Mam nadzieję, że ten nietypowy wywiad przybliżył Wam nieco sylwetkę Michała i pozwolił poznać trochę bliżej mniej znanego człowieka stojącego za znanymi fotografiami. Dla mnie Michał jest autorytetem w dziedzinie fotografii mobilnej, a jego zdjęcie z żyrafą zdobyte na wystawie przed dwoma laty wciąż inspiruje mnie do postrzegania świata nie zawsze takim, jakim jest.

6. kadr z archiwum autorki - konkursowa fotografia Michała

Fotografie: 1. kadr z fot. Pawła Ratajczaka - ratajczak-fotografia.pl 2, 3, 4, 5. archiwum Michała Koralewskiego **komentuj**

 $\bullet$ 

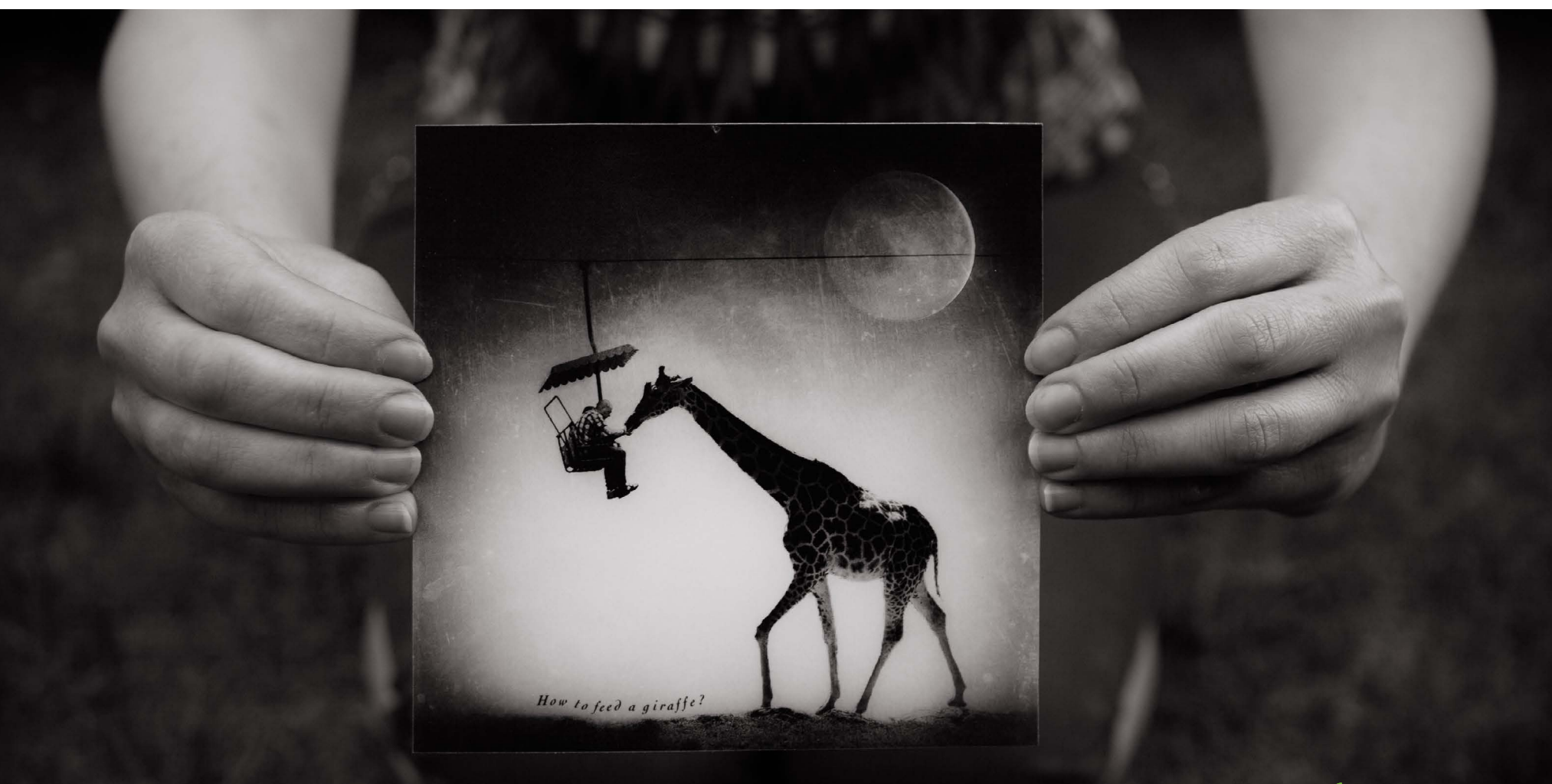

# <span id="page-39-0"></span>Muzeum Komputerów

w Mountain View

**Solar** [Krystian Kozerawski](https://twitter.com/mackozer)

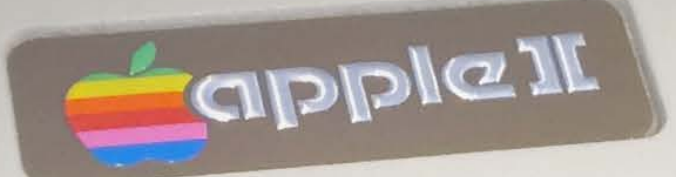

&<br>6

BELL<br>G

 $T$ 

 $\mathbf{v}$ 

 $R$ 

 $\overline{\phantom{a}}$ 

 $E$ 

 $S$   $D$ 

 $\overline{\mathbf{x}}$ 

 $W_{-}$ 

 $\mathbf{z}$ 

 $\alpha$  .

 $\mathbf{x}$ 

 $\mathbf{H}$ 

 $B$ 

 $\overline{u}$ 

 $\overline{a}$ 

Ø

 $\circ$ 

**@**<br>၃

RETURN

SHIFT

 $\mathbf{r}$ 

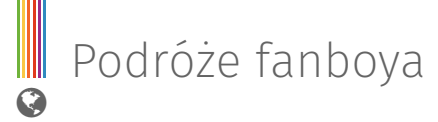

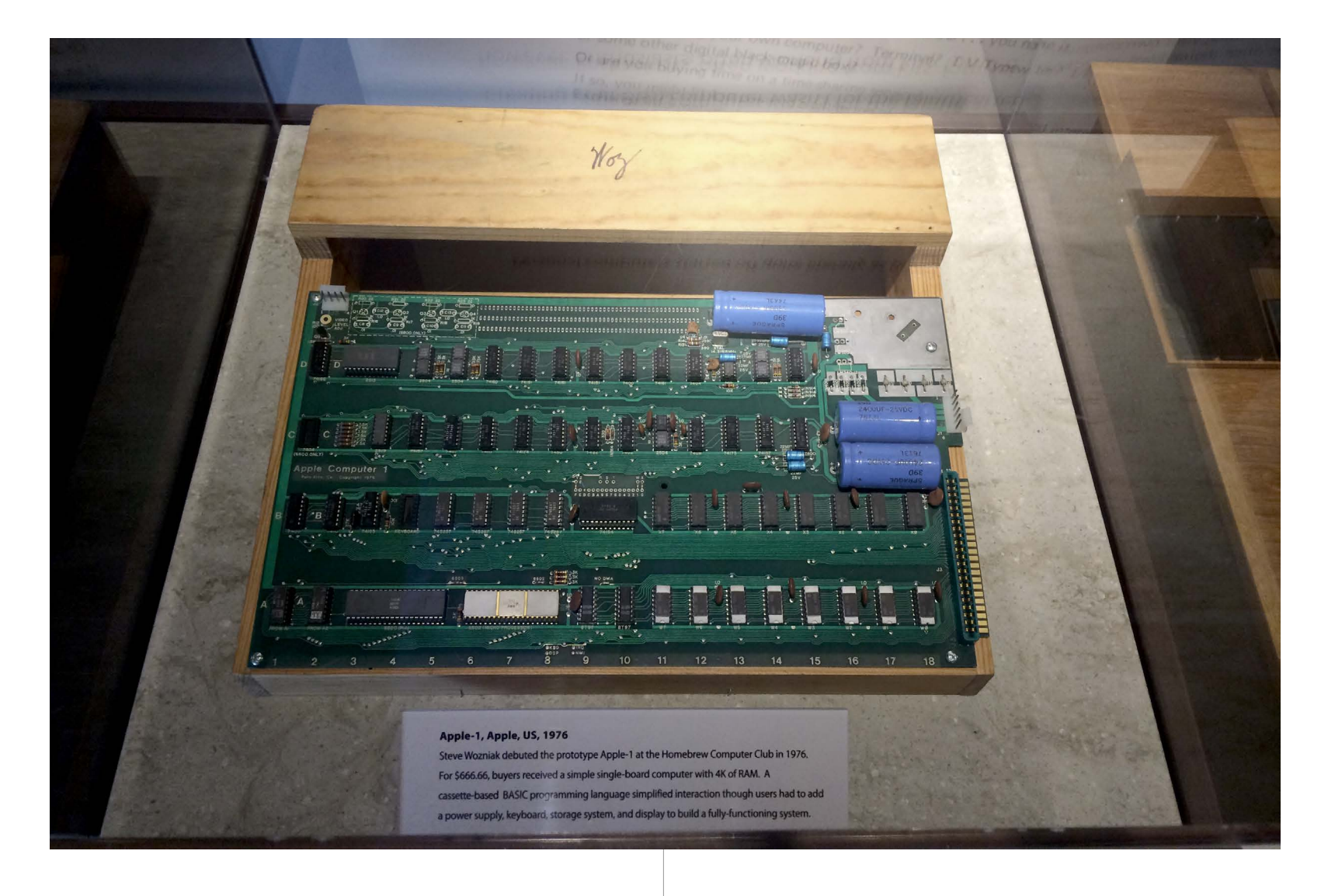

Krzemowa Dolina pełna jest miejsc zawiązanych z historią Apple i założycieli tej firmy, ale nie tylko. Jej nazwa nie jest przecież przypadkowa. To tam od kilkudziesięciu lat mieszczą się siedziby i laboratoria wielu firm, które na zawsze zapisały się w historii komputerów. Nic dziwnego zatem, że znajduje się tam, a dokładnie w Mountain View, słynne Muzeum Historii Komputerów.

Komputery stanowiły ważny element mojego dorastania. Gdzieś na przełomie 4 i 5 klasy szkoły podstawowej, czyli w roku 1985, zawładnęły zupełnie moją wyobraźnią. Nie oznacza to oczywiście, że od razu dostałem swój własny komputer. Musiałem jeszcze na niego trochę poczekać. Pochłaniałem za to

jednym tchem wszystkie magazyny dostępne wtedy na rynku i czytałem zarówno o nowych, jak i historycznych już maszynach. Pisano tam o konstrukcjach z lat 40. i 50., jak Eniac i Univac, czy o komputerach z lat 70., np. o Altair 8800 czy o dziele Steve'a Wozniaka - komputerze Apple I. W książkach i prasie pojawiały się czasem nazwy zupełnie dla mnie wtedy egzotyczne, jak choćby Xerox Alto. Poza mniej lub bardziej dostępnymi na polskim rynku w drugiej połowie lat 80. maszynami, wśród których wymienić trzeba Commodore 64, Amigę, Atari XL/XE i ST czy ZX Spectrum i komputery Amstrad/Schneider z serii CPC, poznałem także - przede wszystkim dzięki miesięcznikowi Komputer - konstrukcje Apple II, Lisa i Macintosh oraz nową firmę Steve'a Jobsa i stworzoną przez niego maszynę NeXT z opartym na Uniksie systemem operacyjnym z rewolucyjnym interfejsem użytkownika. Większość z tych wymienionych przeze mnie urządzeń zobaczyłem dopiero po 25 latach, a było to właśnie w Muzeum Historii Komputerów w Mountain View.

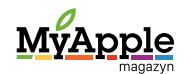

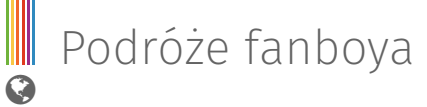

Jego początki sięgają końca lat 60. ubiegłego stulecia i obejmują wschodnie wybrzeże USA, gdzie powstały pierwsze kolekcje maszyn. W 1975 roku w stanie Massachussetts utworzono Muzeum Komputerów, którego zbiory zasiliły z kolei otwartą w 1996 roku placówkę mieszczącą się w na terenie dawnej bazy NASA w Moffet Field na granicy miast Mountain View i Sunnyvale. Dopiero w 2003 roku zbiory przeniesiono do budynku, w którym obecnie się znajdują, a który wcześniej należał do jednej z bardziej znanych firm produkującej graficzne stacje robocze - Silicon Graphics.

W Muzeum Komputerów w Mountain View wystawione są nie tylko oryginalne maszyny, ale także różnego rodzaju rekonstrukcje urządzeń. Organizowane są także wystawy czasowe...

> Muzeum Komputerów w Mountain View szczyci się największą na świecie kolekcją tego typu maszyn i akcesoriów. Znalazły się w niej m.in. niemiecka maszyna szyfrująca Enigma (złamana przez polskich deszyfrantów), komputer Univac, komutery pokładowe z lotów Apollo czy z rosyjskich rakiet kosmicznych, a także superkomputery Cray 1, 2 i 3. To właśnie tam mogłem zobaczyć komputer Xerox Alto wraz z jego systemem operacyjnym i graficznym interfejsem użytkownika, które zainspirowały Steve'a Jobsa i innych twórców Lisy i Macintosha. Także tam zobaczyłem z bliska, choć przez szybę, jeden z pierwszych komputerów

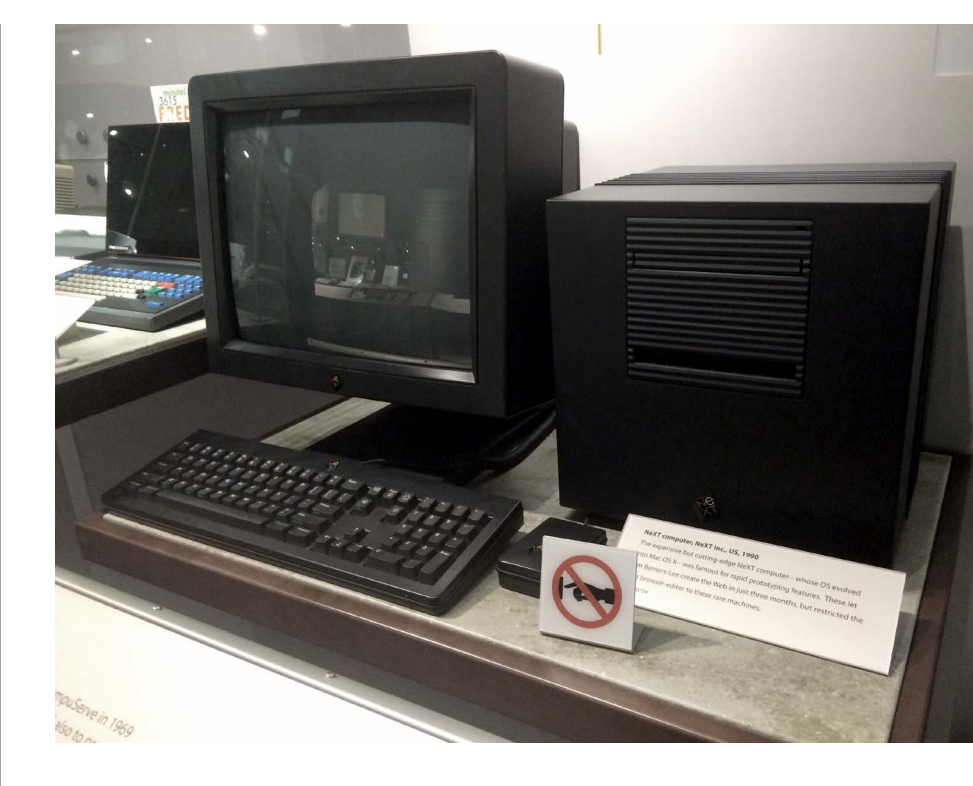

Apple I, podpisany i podarowany muzeum przez samego Steve'a Wozniaka czy maszynę, która była przedmiotem westchnień chyba każdego fana komputerów w latach 70. - wspomnianego już wyżej Altair 8800. W Mountain View pierwszy i jak dotąd jedyny raz mogłem z bliska przyjrzeć się komputerom Apple ][, Lisa i maszynie NeXT, o której czytałem jako nastolatek. Kolekcja muzeum jest oczywiście o wiele większa. Znaleźć tam można wiele komputerów dobrze znanych osobom, które wychowały się w latach 80. Są więc konstrukcje Commodore, m.in. mało znana w Polsce maszyna PET, komputery Sir Clive'a Sinclaira (ZX 80, 81 i ZX Spectrum), Atari 800 i inne.

W Muzeum Komputerów w Mountain View wystawione są nie tylko oryginalne maszyny, ale także różnego rodzaju rekonstrukcje urządzeń. Organizowane są także wystawy czasowe, a że historia komputerów nie została i długo jeszcze nie będzie napisana do końca, co kilka lat podziwiać można w nim nowe kolekcje. Jedną z ostatnich jest ta poświęcona Google Street View.

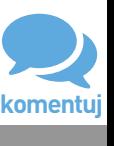

Fotografie: archiwum autora

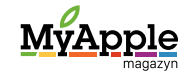

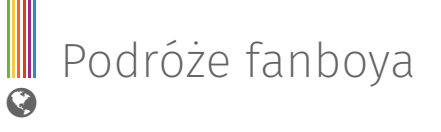

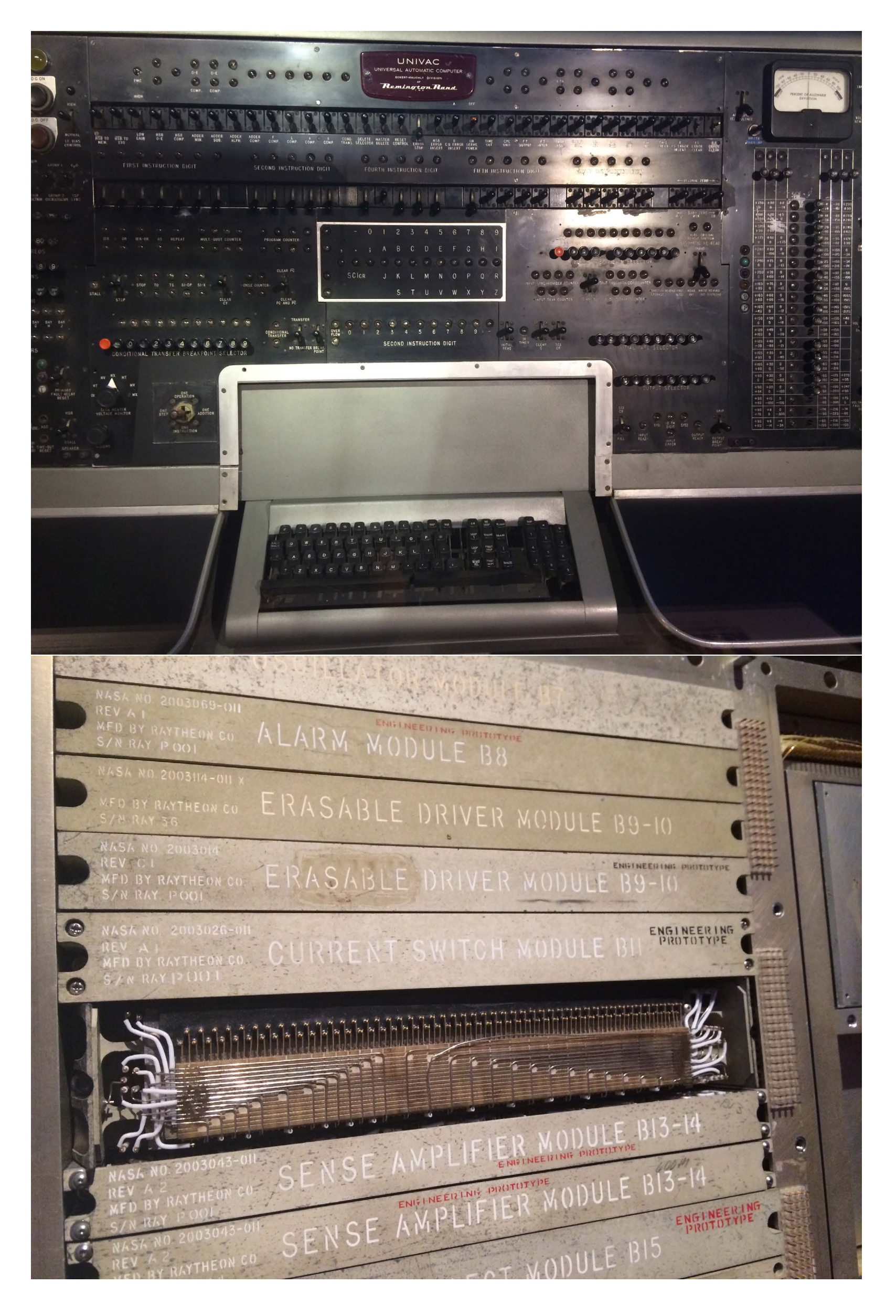

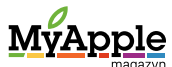

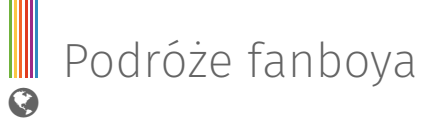

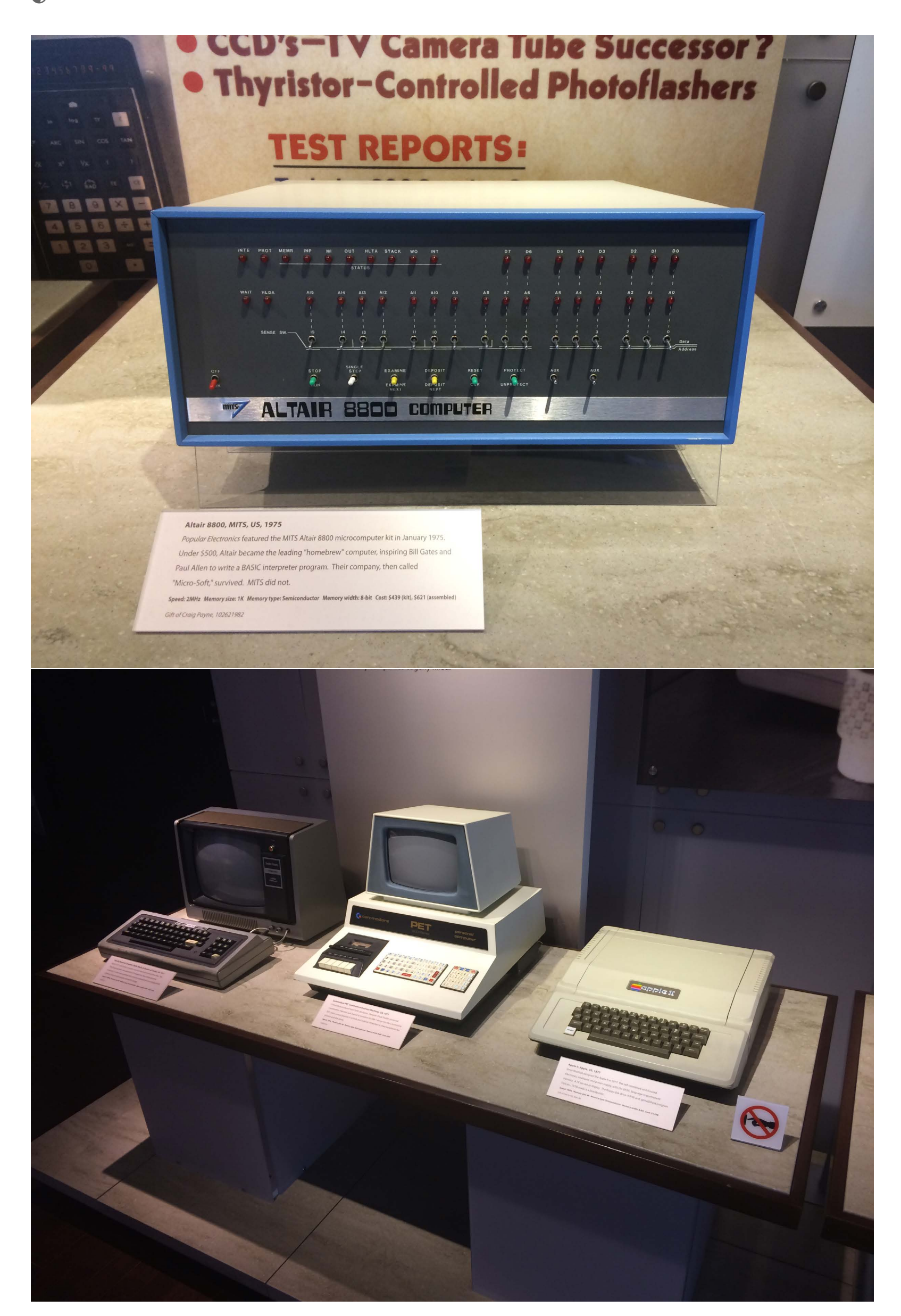

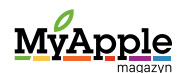

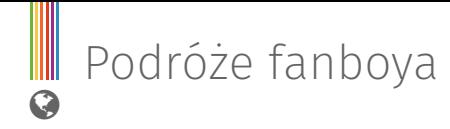

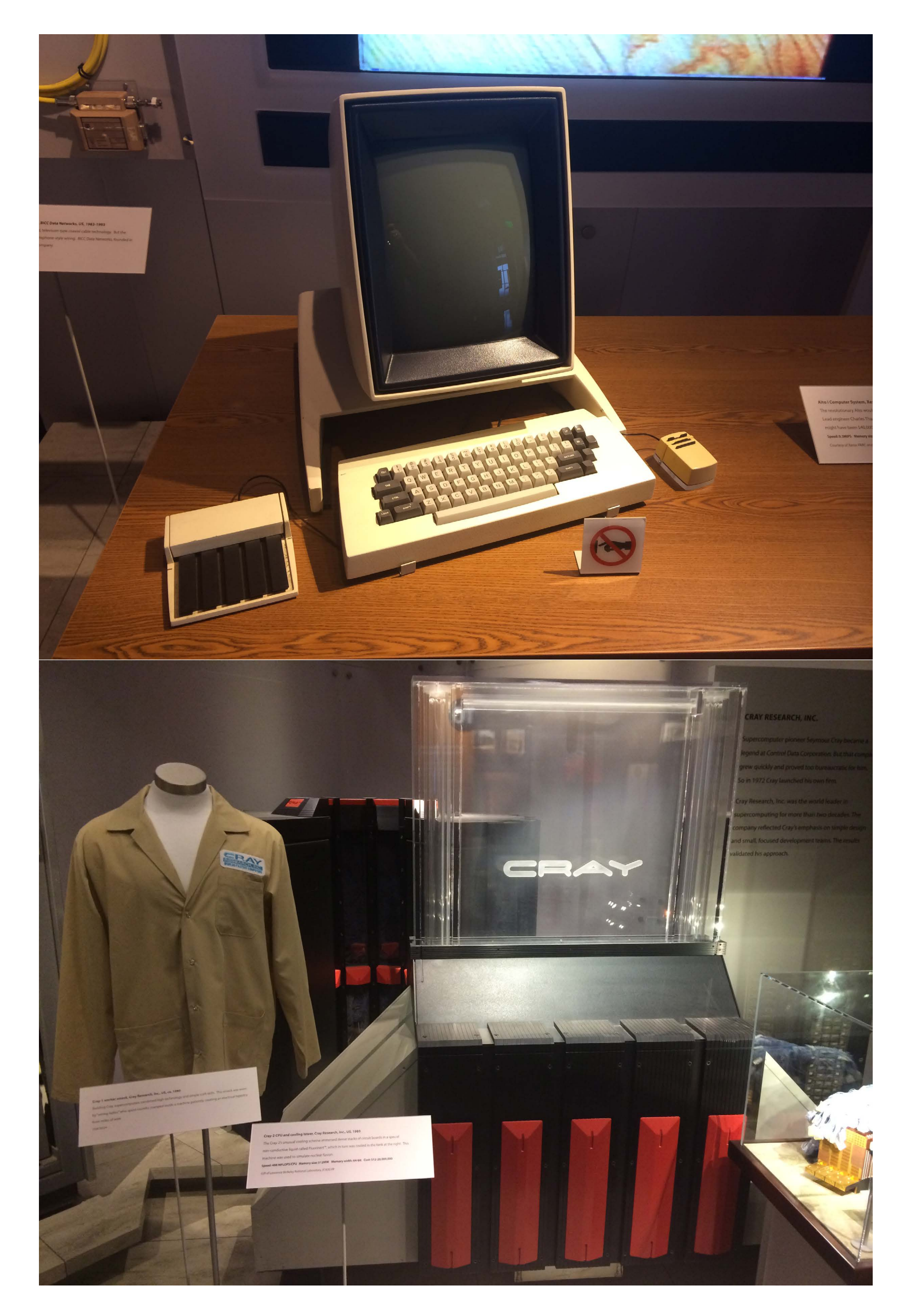

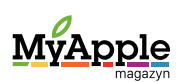

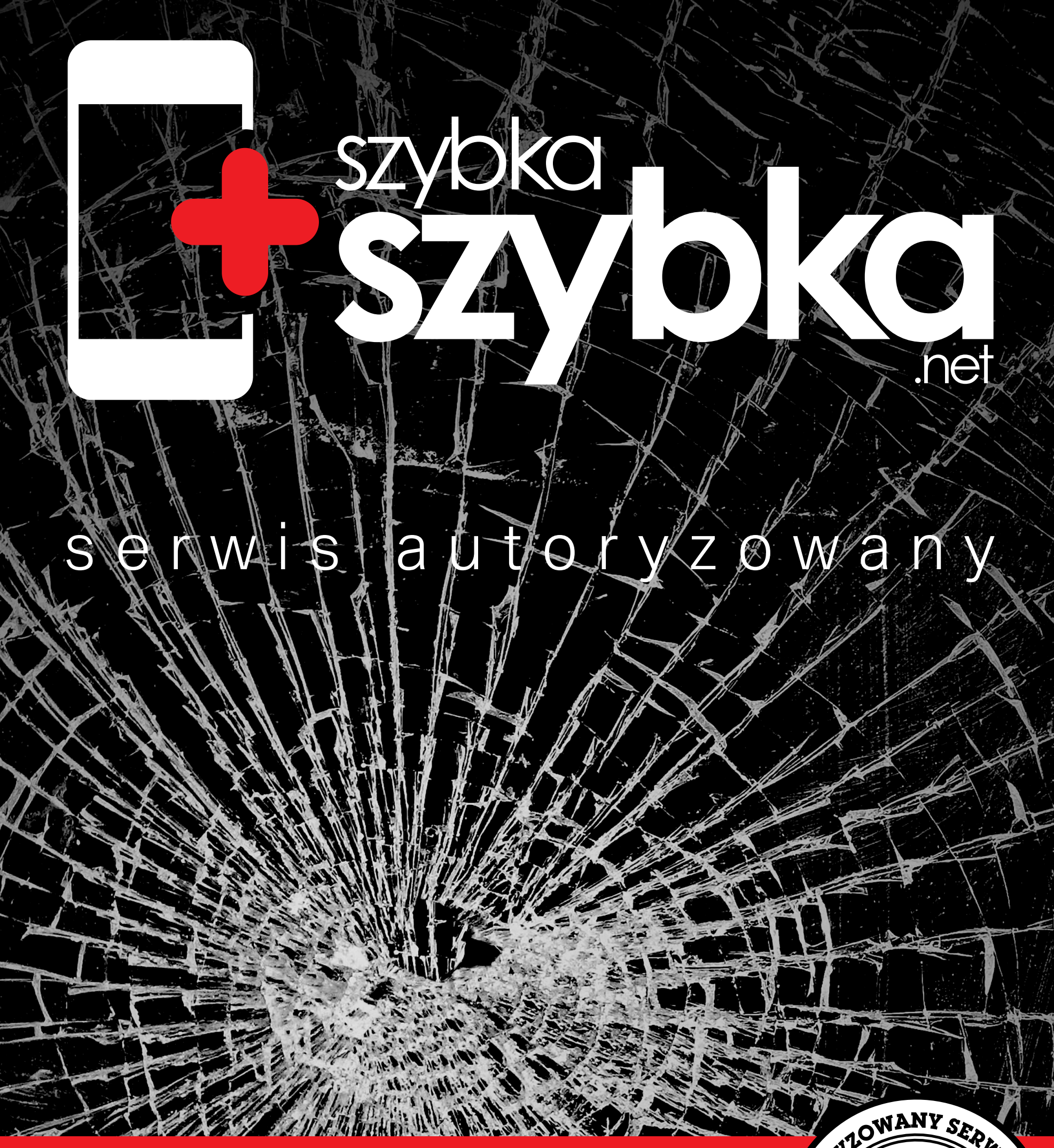

**[już 40 000 napraw!](http://www.szybkaszybka.net)**

### **SzybkaSzybka.net**

**Największa sieć pogwarancyjnych napraw sprzętu Apple**

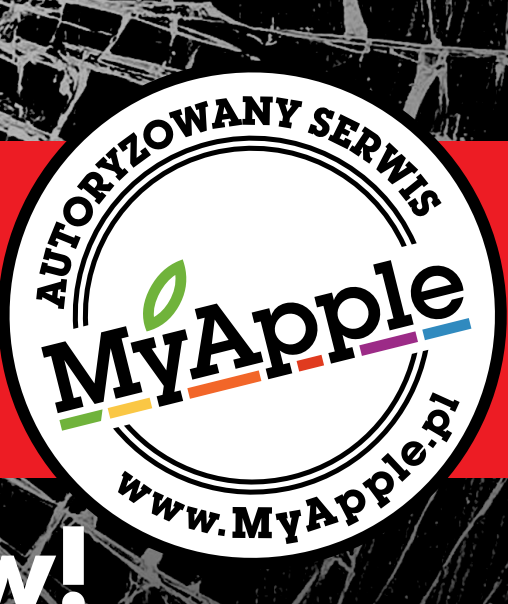

# Zapraszamy za dwa tygodnie

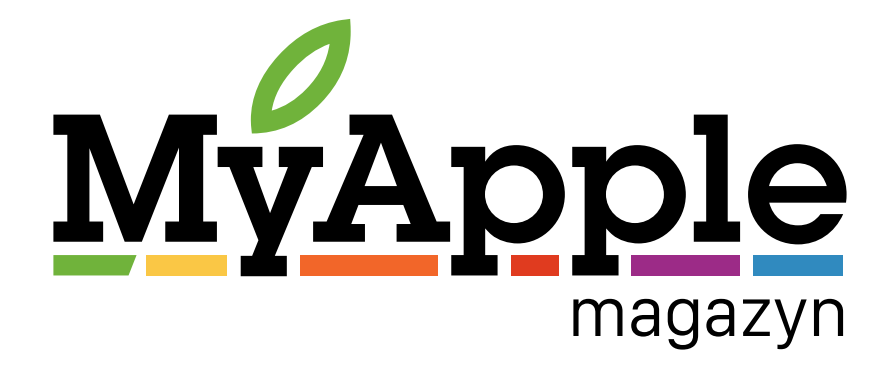